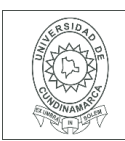

26.

**FECHA** jueves, 14 de diciembre de 2017

Señores **UNIVERSIDAD DE CUNDINAMARCA BIBLIOTECA** Ciudad

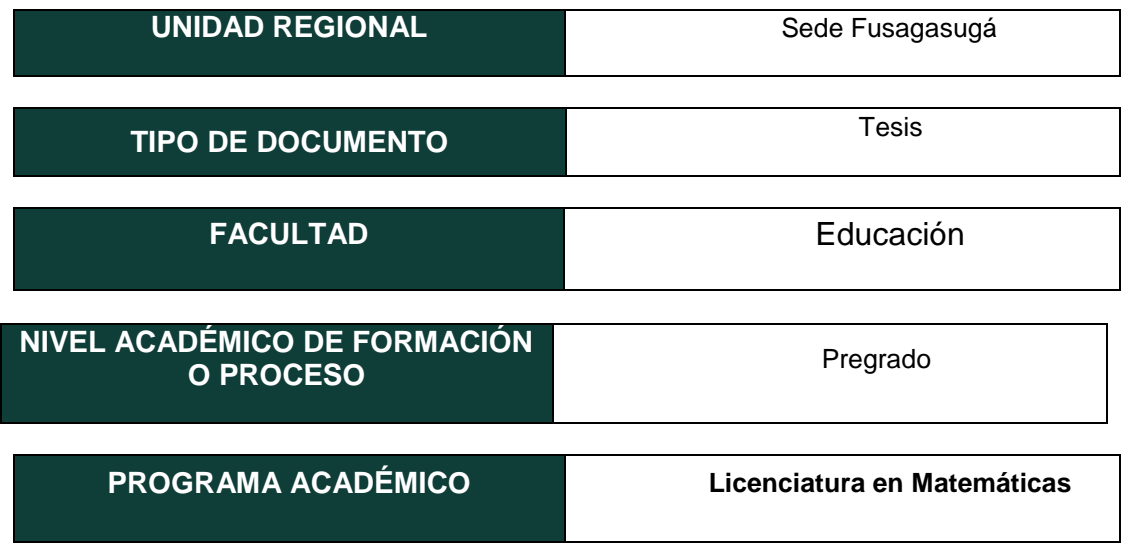

#### El Autor(Es):

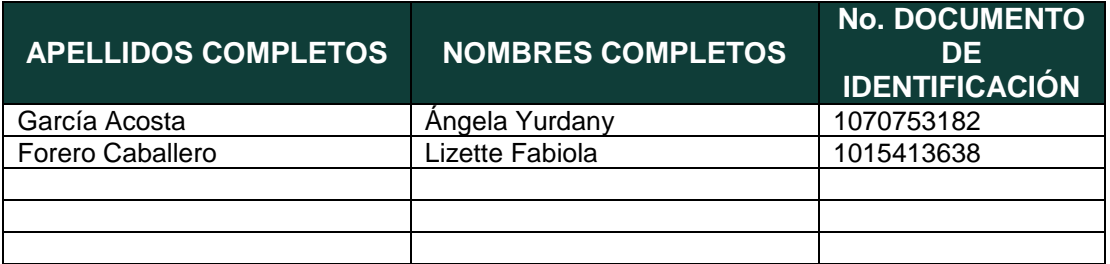

Diagonal 18 No. 20-29 Fusagasugá – Cundinamarca Teléfono (091) 8281483 Línea Gratuita 018000976000 www.ucundinamarca.edu.co E-mail: info@ucundinamarca.edu.co NIT: 890.680.062-2

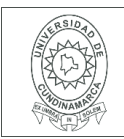

#### Director(Es) y/o Asesor(Es) del documento:

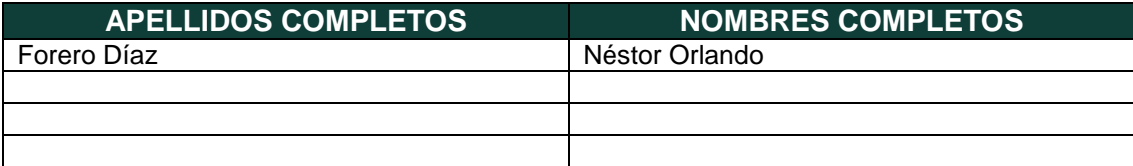

#### **TÍTULO DEL DOCUMENTO**

Análisis en algunos puntos críticos del oscilador de doublé scroll

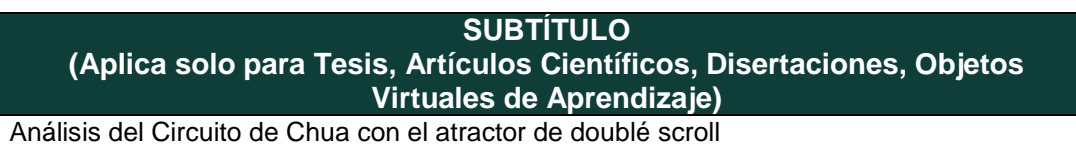

#### **TRABAJO PARA OPTAR AL TÍTULO DE:**

Aplica para Tesis/Trabajo de Grado/Pasantía

Licenciado en Matemáticas

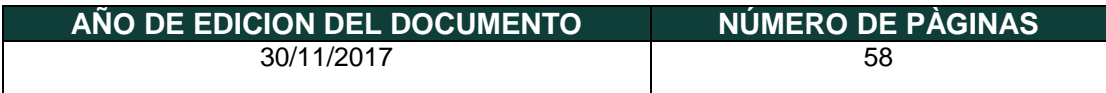

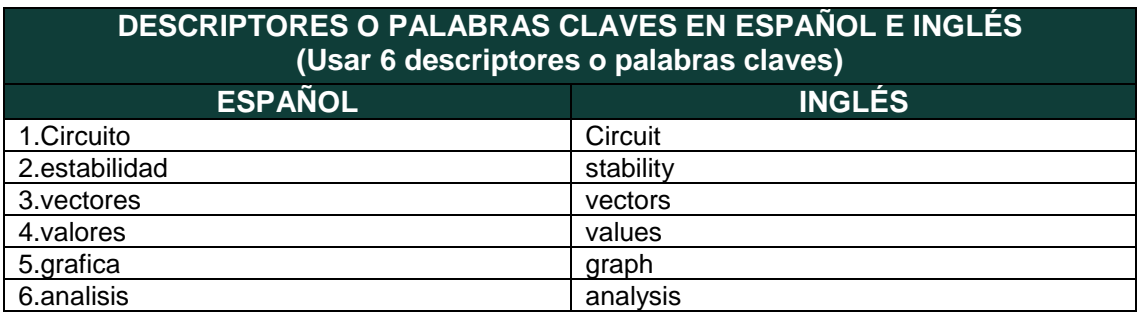

Diagonal 18 No. 20-29 Fusagasugá – Cundinamarca Teléfono (091) 8281483 Línea Gratuita 018000976000 www.ucundinamarca.edu.co E-mail: info@ucundinamarca.edu.co NIT: 890.680.062-2

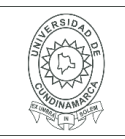

#### **RESUMEN DEL CONTENIDO EN ESPAÑOL E INGLÉS** (Máximo 250 palabras – 1530 caracteres, aplica para resumen en español):

Los sistemas caóticos se empezaron a conocer a partir de algunas observaciones del meteorólogo Edward Lorenz quien, en 1963 trabajaba en un programa que pudiera predecir el clima y el comportamiento de la atmosfera. Se dio cuenta que con valores ligeramente diferentes de temperatura, predecía comportamientos diferentes en el clima. En un inicio se creyó que se trataba de un error numérico provenientes del cálculo en la computadora. Tiempo después se reunió evidencia de que lo que pasaba era un fenómeno único de alta sensibilidad del sistema a las condiciones iniciales, que ahora se sabe que se caracteriza, entre otras cosas, a un sistema caótico, esta fue la razón por la cual se realizó esta tesis, al principio se llevó a cabo un investigación a cerca de donde provenía el sistema doublé scroll que en este caso fue de un circuito electrónico, para esto se tuvo en cuenta cada una de las variables que lo conforman como lo son los capacitadores, resistencias e inductores.

Luego se realizó la simulación con la herramienta Multisim para hallar los puntos críticos tanto del circuito como del oscilador del circuito, para así lograr calcular numéricamente los puntos críticos hallando los valores propios y vectores propios asociado al sistema del doublé scroll seguidamente se analizó cada uno de los valores y vectores propios teniendo en cuenta el signo de su parte real y parte imaginaria para lograr observar si el punto encontrado era atractor o repulsor, durante este proceso se pudo establecer que estos puntos formaban graficas en forma de espiral y por último se realizó el código necesario en la herramienta Matlab para lograr visualizar las gráficas obtenidas por cada uno de sus puntos críticos y así verificar el análisis hecho anteriormente.

> Diagonal 18 No. 20-29 Fusagasugá – Cundinamarca Teléfono (091) 8281483 Línea Gratuita 018000976000 www.ucundinamarca.edu.co E-mail: info@ucundinamarca.edu.co NIT: 890.680.062-2

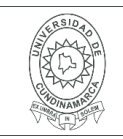

#### **AUTORIZACION DE PUBLICACIÒN**

Por medio del presente escrito autorizo (Autorizamos) a la Universidad de Cundinamarca para que, en desarrollo de la presente licencia de uso parcial, pueda ejercer sobre mí (nuestra) obra las atribuciones que se indican a continuación, teniendo en cuenta que, en cualquier caso, la finalidad perseguida será facilitar, difundir y promover el aprendizaje, la enseñanza y la investigación.

En consecuencia, las atribuciones de usos temporales y parciales que por virtud de la presente licencia se autoriza a la Universidad de Cundinamarca, a los usuarios de la Biblioteca de la Universidad; así como a los usuarios de las redes, bases de datos y demás sitios web con los que la Universidad tenga perfeccionado una alianza, son:

Marque con una "X":

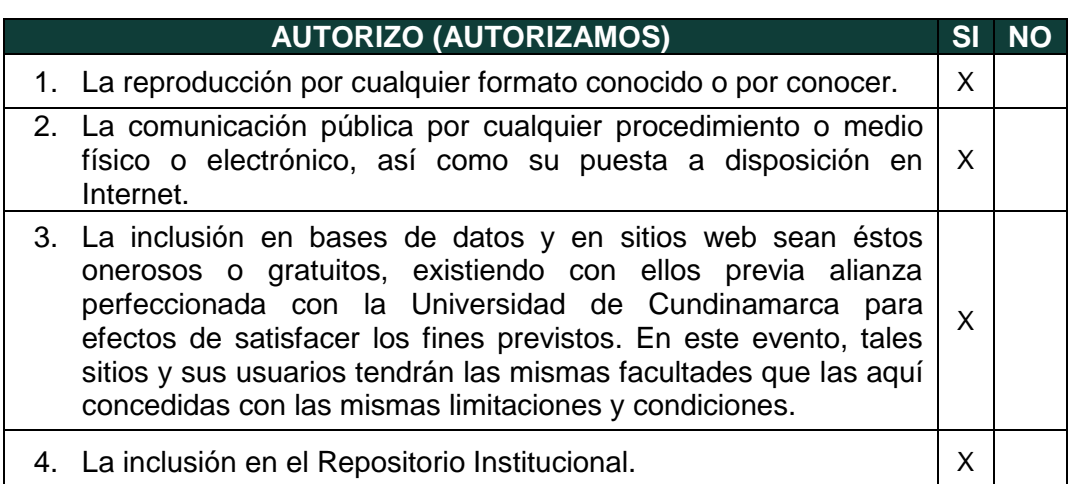

De acuerdo con la naturaleza del uso concedido, la presente licencia parcial se otorga a título gratuito por el máximo tiempo legal colombiano, con el propósito de que en dicho lapso mi (nuestra) obra sea explotada en las condiciones aquí estipuladas y para los fines indicados, respetando siempre la titularidad de los derechos patrimoniales y morales correspondientes, de acuerdo con los usos honrados, de manera proporcional y justificada a la finalidad perseguida, sin ánimo de lucro ni de comercialización.

Para el caso de las Tesis, Trabajo de Grado o Pasantía, de manera complementaria, garantizo(garantizamos) en mi(nuestra) calidad de estudiante(s) y por ende autor(es) exclusivo(s), que la Tesis, Trabajo de Grado o Pasantía en cuestión, es producto de mi(nuestra) plena autoría, de mi(nuestro) esfuerzo personal intelectual, como consecuencia de mi(nuestra) creación original particular

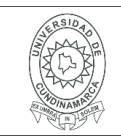

y, por tanto, soy(somos) el(los) único(s) titular(es) de la misma. Además, aseguro (aseguramos) que no contiene citas, ni transcripciones de otras obras protegidas, por fuera de los límites autorizados por la ley, según los usos honrados, y en proporción a los fines previstos; ni tampoco contempla declaraciones difamatorias contra terceros; respetando el derecho a la imagen, intimidad, buen nombre y demás derechos constitucionales. Adicionalmente, manifiesto (manifestamos) que no se incluyeron expresiones contrarias al orden público ni a las buenas costumbres. En consecuencia, la responsabilidad directa en la elaboración, presentación, investigación y, en general, contenidos de la Tesis o Trabajo de Grado es de mí (nuestra) competencia exclusiva, eximiendo de toda responsabilidad a la Universidad de Cundinamarca por tales aspectos.

Sin perjuicio de los usos y atribuciones otorgadas en virtud de este documento, continuaré (continuaremos) conservando los correspondientes derechos patrimoniales sin modificación o restricción alguna, puesto que, de acuerdo con la legislación colombiana aplicable, el presente es un acuerdo jurídico que en ningún caso conlleva la enajenación de los derechos patrimoniales derivados del régimen del Derecho de Autor.

De conformidad con lo establecido en el artículo 30 de la Ley 23 de 1982 y el artículo 11 de la Decisión Andina 351 de 1993, *"Los derechos morales sobre el trabajo son propiedad de los autores"*, los cuales son irrenunciables, imprescriptibles, inembargables e inalienables. En consecuencia, la Universidad de Cundinamarca está en la obligación de RESPETARLOS Y HACERLOS RESPETAR, para lo cual tomará las medidas correspondientes para garantizar su observancia.

**NOTA:** (Para Tesis, Trabajo de Grado o Pasantía):

#### **Información Confidencial:**

Esta Tesis, Trabajo de Grado o Pasantía, contiene información privilegiada, estratégica, secreta, confidencial y demás similar, o hace parte de la investigación que se adelanta y cuyos resultados finales no se han publicado. **SI** \_\_\_ **NO** \_X\_\_.

En caso afirmativo expresamente indicaré (indicaremos), en carta adjunta tal situación con el fin de que se mantenga la restricción de acceso.

#### **LICENCIA DE PUBLICACIÒN**

Como titular(es) del derecho de autor, confiero(erimos) a la Universidad de Cundinamarca una licencia no exclusiva, limitada y gratuita sobre la obra que se integrará en el Repositorio Institucional, que se ajusta a las siguientes características:

> Diagonal 18 No. 20-29 Fusagasugá – Cundinamarca Teléfono (091) 8281483 Línea Gratuita 018000976000 www.ucundinamarca.edu.co E-mail: info@ucundinamarca.edu.co NIT: 890.680.062-2

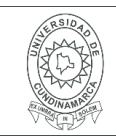

a) Estará vigente a partir de la fecha de inclusión en el repositorio, por un plazo de 5 años, que serán prorrogables indefinidamente por el tiempo que dure el derecho patrimonial del autor. El autor podrá dar por terminada la licencia solicitándolo a la Universidad por escrito. (Para el caso de los Recursos Educativos Digitales, la Licencia de Publicación será permanente).

b) Autoriza a la Universidad de Cundinamarca a publicar la obra en formato y/o soporte digital, conociendo que, dado que se publica en Internet, por este hecho circula con un alcance mundial.

c) Los titulares aceptan que la autorización se hace a título gratuito, por lo tanto, renuncian a recibir beneficio alguno por la publicación, distribución, comunicación pública y cualquier otro uso que se haga en los términos de la presente licencia y de la licencia de uso con que se publica.

d) El(Los) Autor(es), garantizo(amos) que el documento en cuestión, es producto de mi(nuestra) plena autoría, de mi(nuestro) esfuerzo personal intelectual, como consecuencia de mi (nuestra) creación original particular y, por tanto, soy(somos) el(los) único(s) titular(es) de la misma. Además, aseguro(aseguramos) que no contiene citas, ni transcripciones de otras obras protegidas, por fuera de los límites autorizados por la ley, según los usos honrados, y en proporción a los fines previstos; ni tampoco contempla declaraciones difamatorias contra terceros; respetando el derecho a la imagen, intimidad, buen nombre y demás derechos constitucionales. Adicionalmente, manifiesto (manifestamos) que no se incluyeron expresiones contrarias al orden público ni a las buenas costumbres. En consecuencia, la responsabilidad directa en la elaboración, presentación, investigación y, en general, contenidos es de mí (nuestro) competencia exclusiva, eximiendo de toda responsabilidad a la Universidad de Cundinamarca por tales aspectos.

e) En todo caso la Universidad de Cundinamarca se compromete a indicar siempre la autoría incluyendo el nombre del autor y la fecha de publicación.

f) Los titulares autorizan a la Universidad para incluir la obra en los índices y buscadores que estimen necesarios para promover su difusión.

g) Los titulares aceptan que la Universidad de Cundinamarca pueda convertir el documento a cualquier medio o formato para propósitos de preservación digital.

h) Los titulares autorizan que la obra sea puesta a disposición del público en los términos autorizados en los literales anteriores bajo los límites definidos por la universidad en el "Manual del Repositorio Institucional AAAM003"

i) Para el caso de los Recursos Educativos Digitales producidos por la Oficina de

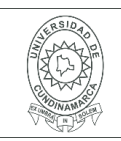

#### **MACROPROCESO DE APOYO CÓDIGO: AAAr113 PROCESO GESTIÓN APOYO ACADÉMICO VERSIÓN: 3 DESCRIPCIÓN, AUTORIZACIÓN Y LICENCIA DEL REPOSITORIO INSTITUCIONAL**

Educación Virtual, sus contenidos de publicación se rigen bajo la Licencia Creative Commons: Atribución- No comercial- Compartir Igual.

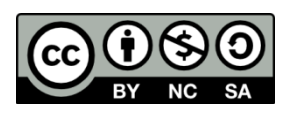

j) Para el caso de los Artículos Científicos y Revistas, sus contenidos se rigen bajo la Licencia Creative Commons Atribución- No comercial- Sin derivar.

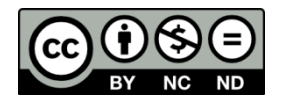

#### **Nota:**

Si el documento se basa en un trabajo que ha sido patrocinado o apoyado por una entidad, con excepción de Universidad de Cundinamarca, los autores garantizan que se ha cumplido con los derechos y obligaciones requeridos por el respectivo contrato o acuerdo.

La obra que se integrará en el Repositorio Institucional, está en el(los) siguiente(s) archivo(s).

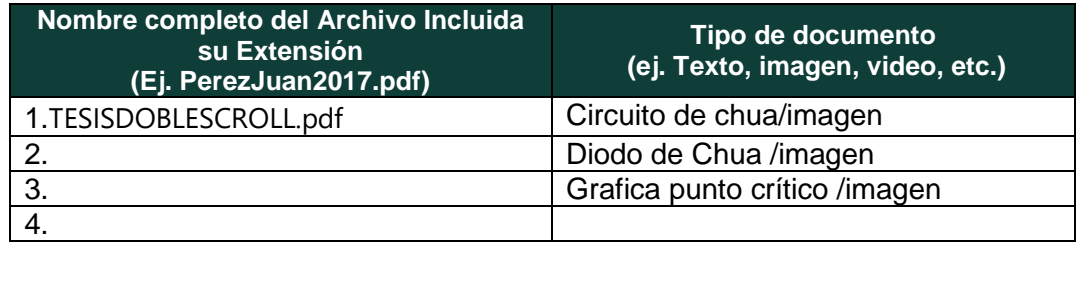

En constancia de lo anterior, Firmo (amos) el presente documento:

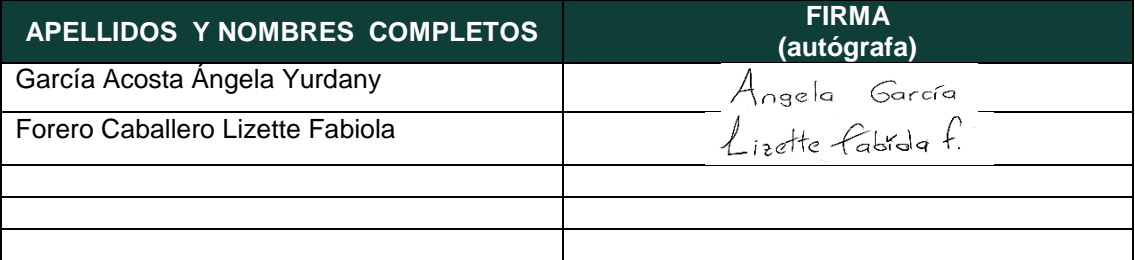

12.1.50

Diagonal 18 No. 20-29 Fusagasugá – Cundinamarca Teléfono (091) 8281483 Línea Gratuita 018000976000 www.ucundinamarca.edu.co E-mail: info@ucundinamarca.edu.co NIT: 890.680.062-2

### ANÁLISIS EN ALGUNOS PUNTOS CRÍTICOS DEL OSCILADOR DE DOUBLE SCROLL

### ÁNGELA YURDANI GARCÍA ACOSTA LIZETTE FABIOLA FORERO CABALLERO

### UNIVERSIDAD DE CUNDINAMARCA FACULTAD DE EDUCACIÓN LICENCIATURA EN MATEMÁTICAS 2017

### ANALISIS EN ALGUNOS PUNTOS CRITICOS DEL ´ OSCILADOR DE DOUBLE SCROLL

### ÁNGELA YURDANI GARCÍA ACOSTA CODIGO: 171212107 LIZETTE FABIOLA FORERO CABALLERO CODIGO: 171212105

Asesor: NESTOR ORLANDO FORERO DIAZ Magister en Matemáticas

### UNIVERSIDAD DE CUNDINAMARCA FACULTAD DE EDUCACIÓN LICENCIATURA EN MATEMÁTICAS 2017

# **Índice**

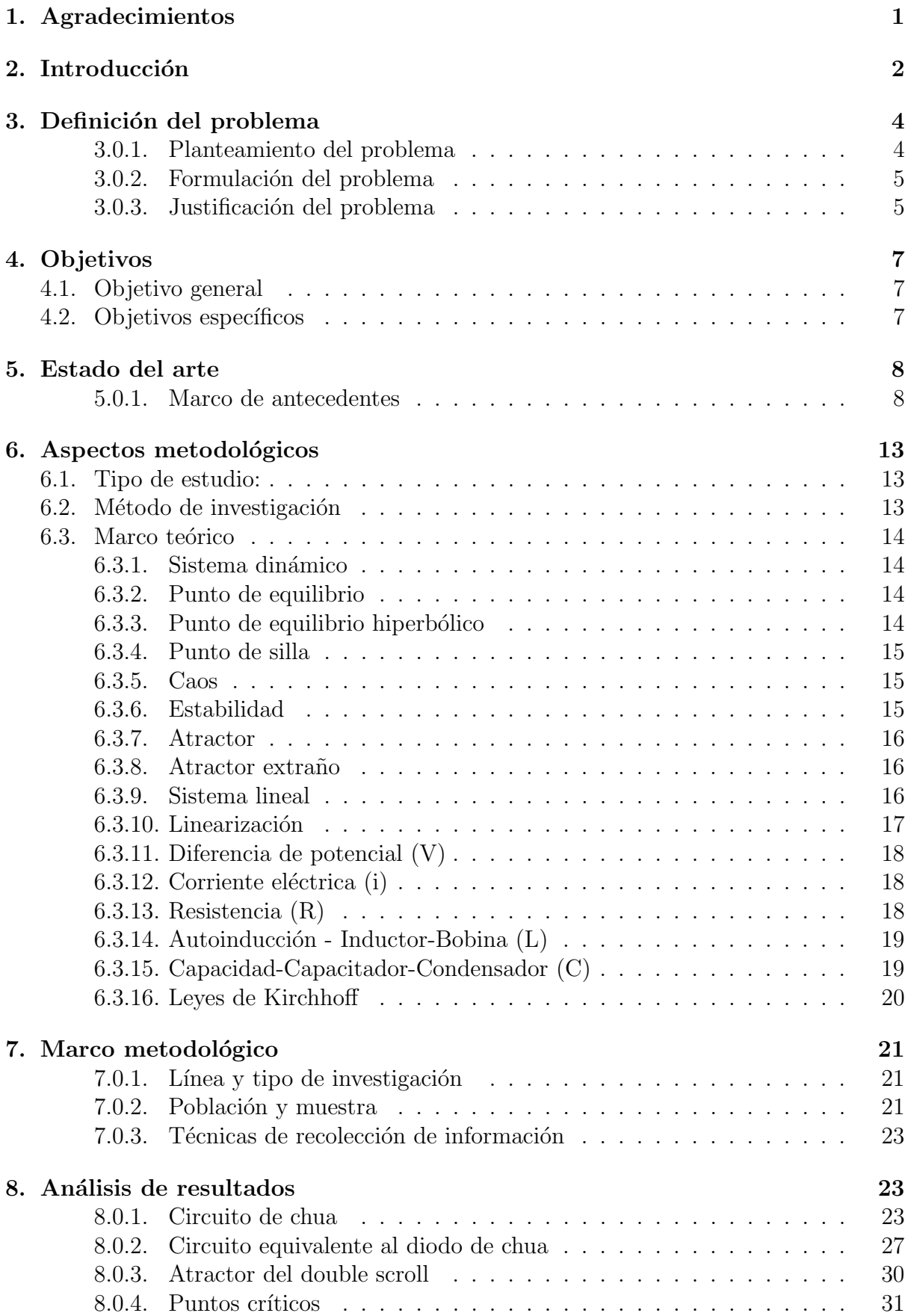

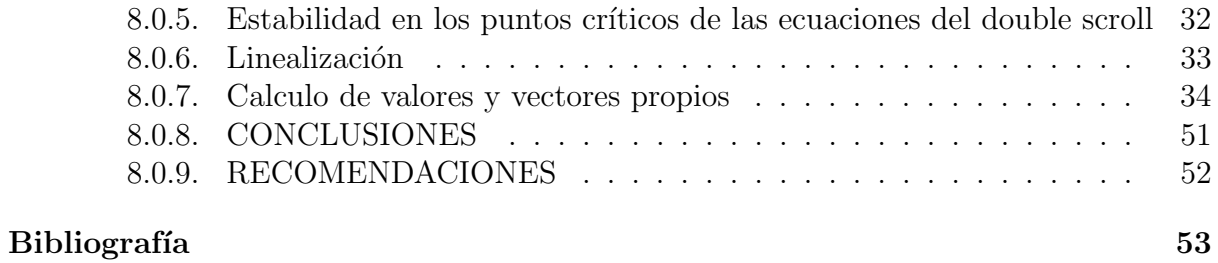

### 1. Agradecimientos

A Dios: por permitirnos culminar una etapa más en la vida llena de logros, por ponernos en el camino personas maravillosas, por sus bendiciones y regalos recibidos cada diá.

Padres: Gracias por la dedicación y esfuerzo que nos brindaron, gracias por los grandes momentos en nuestras vidas, en nosotras inculcaron grandes valores, siempre estaremos agradecidas.

Hermanos: gracias por el apoyo y consejos que nos brindaron, han sido un pilar muy fuerte en nuestras vidas y por ayudarnos a ser mejores personas.

Amigos: por brindarnos su cariño incondicional, por los momentos que compartimos juntos, por todos sus consejos. Gracias por hacer este camino más ameno.

Profesores: porque todos han aportado con un granito de arena a nuestra formación, con su vision crítica, por sus consejos y apoyo incondicional durante este proceso de formación.

Agradecer de manera especial y sincera al profesor NESTOR ORLANDO FORERO DIAZ, por aceptar realizar esta tesis bajo su dirección. Su apoyo y confianza en este trabajo y su capacidad para guiar nuestras ideas ha sido un aporte invaluable, por facilitarnos siempre los medios suficientes para llevar a cabo todas las actividades propuestas durante el desarrollo de esta tesis, por su acompañamiento, dedicación y tiempo, sin  $\acute{e}$ l los resultados no serían los esperados.

1

### 2. Introducción

Los sistemas caóticos se empezaron a conocer a partir de algunas observaciones del meteor´ologo Edward Lorenz quien, en 1963 trabajaba en un programa que pudiera predecir el clima y el comportamiento de la atmosfera. Se dio cuenta que con valores ligeramente diferentes de temperatura, predecía comportamientos diferentes en el clima. En un inicio se creyó que se trataba de un error numérico provenientes del cálculo en la computadora. Tiempo después se reunió evidencia de que lo que pasaba era un fenómeno único de alta sensibilidad del sistema a las condiciones iniciales, que ahora se sabe que se caracteriza, entre otras cosas, a un sistema ca´otico. Generalmente la naturaleza del ser humano quiere entender y controlar todo lo que lo rodea, no dejar nada al azar. Por esta razón se busca estudiar y analizar la estabilidad de los mismos, ya que trabajamos con sistemas no lineales esto hace que su an´alisis sea mucho más complejo, por lo que encontrar soluciones analíticas en algunos casos no es posible, así que recurrimos a una forma de visualización y análisis, por medio de los puntos de equilibrio ya que estos puntos son aquellos que se encargan de atraer o repelar las trayectorias. Una forma para obtener el análisis de estos sistemas es primeramente indagando a cerca de donde provienen, para así mismo interactuar con sus valores y lograr obtener el sistema deseado, como por ejemplo el sistema dinámico Leon de Chua quien en 1983 introdujo un circuito electrónico simple, que exhibe un comportamiento caótico, de este

2

circuito podemos encontrar un sistema de ecuaciones que nos arroja el oscilador de double scroll, en este oscilador se observa, que si en dicho sistema se realizan variaciones simples de tiempo o cambios en las condiciones iniciales le producían cambios en su comportamiento. Por esta razón, para entender dicho comportamiento caótico vamos a realizar un an´alisis del sistema de ecuaciones, con el fin de dar a conocer el comportamiento del sistema realizando diferentes cambios de variables y analizando sus puntos críticos, con el fin de despertar el interés de la comunidad matemática de la Universidad de Cundinamarca.

### 3. Definición del problema

#### 3.0.1. Planteamiento del problema

Con la proliferación de las redes de comunicación, se ha publicado en la literatura, un gran número de insipientes aplicaciones tecnológicas a ser implementadas con diferentes tipos de circuitos caóticos. La teoría del caos es otro paradigma prometedor, el caos es un campo de la dinámica no lineal y ha sido ampliamente estudiado, teniendo varias aplicaciones en diferentes áreas, como por ejemplo la economía, la medicina, la biología, en el sistema inmunitario humano y demás sujetas a la dinámica caótica. Teniendo en cuenta que el comportamiento caótico se despliega de un sistema no lineal.

Los comportamientos de estos sistemas se caracterizan por presentar formas geométricas complejas llamadas atractores, los cuales tienen cambios a medida que evoluciona o se le aplica un estímulo en determinado tiempo.

En este trabajo se tendrá en cuenta el circuito de chua el cual presenta diferentes tipos de atractores entre ellos podemos encontrar el doublé scroll, para realizar el análisis de este atractor primero se va a tener en cuenta el circuito y sus ecuaciones no lineales debido al diodo de chua que es el principal componente del circuito el cual exhibe el comportamiento no lineal posteriormente se hallaran el sistema de ecuaciones del atractor con su respectivo análisis tanto en sus puntos, como visto gráficamente.

4

#### 3.0.2. Formulación del problema

En los sistemas dinamicos generalmente se busca estudiar o analizar los comportamientos del mismo, teniendo como base las variables que lo conforman y sus puntos de estabilidad e inestabilidad, una forma para obtener un analisis exhaustivo de estos sistemas es indagando a cerca de su procedencia, en este caso se trata de un sistema que desencadena un circuito electronico, el cual permite modificar los elementos del circuito causando alteraciones en el sistema.

#### 3.0.3. Justificación del problema

La presente investigación busca analizar el comportamiento de un sistema de ecuaciones teniendo en cuenta su procedencia que en este caso es de un circuito electrónico, buscando sus puntos críticos aplicando diferentes procedimientos para así lograr obtener la grafica representativa. Para empezar esta investigación y análisis se utilizo a una herramientas de simulación como Multisim, con el fin de lograr ver el comportamiento del circuito alterando sus componentes como capacitadores, resistencia, inductor o bobina y el diodo que es parte fundamental del circuito ya que con el se obtiene la parte no lineal, y por último se realizara la comparación entre el elemento aplicativo y el sistema a analizar doublé scroll. Esto con la finalidad de crear conciencia investigativa en los estudiantes y demostrar otra de las formas en la que podemos aplicar las matem´aticas en entornos reales, como lo son los circuitos, en ellos podemos encontrar aplicaciones en plataformas de

5

 $s$ incronización, encriptación de señales y demás aplicados en la tecnología como computadores redes sociales, televisores, etc.

### 4. Objetivos

### 4.1. Objetivo general

Estudiar el sistema dinámico double scroll teniendo en cuenta su procedencia, variando sus componentes para así observar y analizar su comportamiento en los diferentes puntos críticos estables o inestables.

### 4.2. Objetivos específicos

- Investigar a cerca del circuito de chua con sus respectivas variables.
- $\bullet$  Buscar los puntos críticos del sistema de double scroll.
- $\bullet$ Analizar el comportamiento del sistema dinámico de double scroll en sus diferentes puntos mediante su gráfica.

### 5. Estado del arte

#### 5.0.1. Marco de antecedentes

A continuación encontraran las investigaciones que se han realizado, junto con sus características y donde se han llevado a cabo:

 $\blacksquare$  Alcalá martínez minerva Berenice y Ángeles garcía Francisco. (Septiembre 2013). Instituto politécnico nacional (Escuela superior de ingeniería mecánica y eléctrica unidad profesional "Adolfo López M ateos "

# CIRCUITO DE CHUA EN LA SINCRONIZACIÓN DE LOS SISTEMAS CAÓTICOS.

El objetivo principal de este trabajo de investigación es construir e implementar un circuito de Chua para su aplicación en la sincronización de los sistemas caóticos usados en las telecomunicaciones.

Los autores lograron concluir que "El circuito de Chua desde su construcción resulta ser un dispositivo aunque simple, muy eficiente, y al ser implementado con un sistema básico de comunicaciones fungió como pieza fundamental para la sincronización del transmisor y receptor y así poder enviar una señal de manera confiable. El circuito de Chua no realiza encriptación, ni es la solución para ello.

La técnica que se utilizó de es la de enmascaramiento caótico de la señal, que no es más que la suma de la señal de la portadora

8

de la información con la señal caótica y su posterior separación utilizando una copia exacta del circuito de Chua en el receptor, ya que tanto el transmisor como el receptor deben contar con el mismo tipo de circuito tanto simulado como practico funcionaron correctamente se utilizó el análisis de Fourier, la importancia de esto radica en que este dispositivo puede ser manipulado a conveniencia del usuario, debido a que el únicamente prodrá conocer la información enviada y recibida, para emplearla de acuerdo a sus necesidades."

José Rodrigo Balbuena Herrera, Cesar Iván Beltrán López, Juan Carlos Ponce Fuentes, Arlette Areli Rodríguez Serón y Francisco Vidal Caballero Domínguez. (Universidad Simón Bolívar, Tecnológico de estudios superiores de Ecatepec). FORMACION DE OSCILACIONES Y CAOS EN EL CIRCUITO DE CHUA

El objetivo principal de este trabajo es la caracterización de un sistema no lineal (circuito de chua) al observar los comportamientos complejos que pueda presentar como las oscilaciones y caos. As´ı mismo, se enuncian los principales m´etodos y las estrategias recomendadas para el manejo de datos provenientes de estos.

Los autores finalmente lograron concluir que " las herramientas de la dinámica no lineal, apoyadas en las teorías de la

9

termodinámica de procesos irreversibles, son aplicables en los diversos campos de ingenierías y ciencias. Cada vez son más familiares, pues los modelos que representan a la naturaleza pueden tratarse de forma no lineal e implementarse en los modernos equipos de cómputo. Si se desea caracterizar un comportamiento complejo, este trabajo aplicó el desdoblamiento de períodos, retratos de fase, mapas de próximo retorno y obtención de los exponentes de Lyapunov al circuito de Chua."

 $\blacksquare$  J.A Galviz – Aguilar, J.A Sillas, J.C Núñez pérez. Instituto Politécnico Nacional, centro de investigación y desarrollo de tecnología digital.

METODOLOGIA DE DISEÑO E IMPLEMENTACIÓN DE UN OSCILADOR CAOTICO DE CHUA ´

El objetivo principal de este trabajo es la implementación de un oscilador caótico específicamente un circuito tipo Chua. Con la ayuda del software matemático Matlab/ Simulink para la solución del sistema dinámico, con el fin de lograr observar las secuencias y los enrollamientos resultantes teniendo en cuenta su secuencia caótica.

Los autores lograron concluir que " los resultados obtenidos de la implementación son idénticos a los obtenidos en las simulaciones del sistema en Matlab/ Simulink, este trabajo puede ser una buena referencia para alguien que quiera

implementar un diseño digital con un simple diseño de bloques en simulink y el acondicionamiento de las señales"

■ Zeraoulia Elhadj. Departamento de matemáticas, universidad de Tebessa – Algeria. J.C Sprott. Departamento de física, universidad de Wisconsin 2008-2009 GENERATING 3- SCROLL ATRACTORS FROM ONE CHUA CIRCUIT (GENERANDO 3- ATRACTORES SCROLL DE CHUA)

La idea principal de este trabajo es informar sobre el avance de un atractor caótico de 3 atractores, en base a tres equilibrios obtenidos a través de la modificación directa del circuito de chua. Además, se calcula numéricamente que el nuevo sistema también puede generar atractores caóticos de un solo desplazamiento y dos.

Los autores por ultimo concluyen que en este trabajo se logró demostrar numéricamente la existencia de un atractor caótico de 3 desplazamientos con tres equilibrios obtenidos a partir de la modificación directa de la ecuación de chua. El nuevo sistema tiene algunas propiedades similares al sistema de chua.También se presentó un análisis detallado de la dinámica de estos sistemas., teniendo en cuenta otros atractores que se pueden generar de un solo desplazamiento y dos.

Johan A. Suykens and Joos Vandewalle, Institute of Electrical

#### and Electronics Engineers 2008

GENERATION OF N- DOUBLE SCROLLS  $(n = 1,2,3..)$ GENERACIÓN DE N-DOBLES DESPLAZAMIENTOS  $(n =$  $1,2,3$ ..)

La idea principal de este trabajo es observar el circuito de Chua y así construir los atractores basándose parcialmente en una combinación de linealización alrededor de los puntos de equilibrio y un método alternativo para estudiar el sistema no lineal que llamamos aproximación cuasilineal. Este método es heurístico y cualitativo, pero puede proporcionar una visión global adicional del estado del espacio y puede abrir nuevos puntos de vista hacia la construcción de atractores.

Por último los autores concluyen que en este documento se logró generalizar el circuito de Chua introduciendo puntos de corte adicionales en la característica de la resistencia no lineal, lo que dio lugar a n - dobles atractores de desplazamiento con  $(n = 1,2,3 ...)$  Estos atractores sirven como un ejemplo para ilustrar que una combinación de El análisis de estabilidad local con un enfoque cuasilineal puede ser una forma fácil de obtener una visión rápida y aproximada del comportamiento complejo revelado por los sistemas no lineales. Por lo tanto, el método puede contribuir como una herramienta para la construcción de dinámicas.

12

### 6. Aspectos metodológicos

#### 6.1. Tipo de estudio:

El tipo de estudio utilizado durante la realización de esta tesis es analitico ya que se quiere observar el comportamiento de un sistema, teniendo en cuenta sus valores y asi mismo lograr observar y analizar su grafica en diferentes puntos. Este proceso se realizara en dos etapas. La primera consiste en la investigación a cerca de donde proviene el sistema y la segunda en el análisis de la grafica tomando como base sus puntos críticos.

para el estudio del comportamiento de la estabilidad de los mismos.

### 6.2. Método de investigación

Partiendo de la información y de la bibliografía que se tiene sobre el tema seleccionado se profundizara y analizara sobre sus propiedades y aplicaciones que éste tiene en el área de las matemáticas. La metodologia a utilizarse consiste en la revisión y análisis del material relacionado con el tema, entre los cuales se considera los siguientes libros, Perko L. Differencial equations and dinamical systems, L.Elsgoltz-Ecuaciones diferenciales y cálculo variacional.

#### 6.3. Marco teórico

#### 6.3.1. Sistema dinámico

Un sistema dinámico sobre  $E$  es una aplicación

$$
\varphi: \mathbb{R} \times E \longrightarrow E
$$

donde E es un subconjunto abierto de  $\in \mathbb{R}^n$  y si  $\varphi_t(x) = \varphi(t, x)$ entonces  $\varphi_t$  satisface :

a) 
$$
\varphi_0(x) = x
$$
 para todo  $x \in E$ 

b) 
$$
\varphi_t(x) \circ \varphi_s(x) = \varphi_{t+s}(x)
$$
 para todo  $s, t \in \mathbb{R}$  y  $x \in E$ .

#### 6.3.2. Punto de equilibrio

Un punto  $x_0 \in \mathbb{R}^n$  es llamado un punto de equilibrio o punto crítico de  $(1)$  si

$$
f\left(\mathbf{x}_{0}\right)=0.
$$

#### 6.3.3. Punto de equilibrio hiperbólico

Un punto  $x_0 \in \mathbb{R}^n$  es llamado un punto de equilibrio hiperbólico de (1) si ninguno de los valores propios de la matriz  $Df(x_0)$  tiene parte real cero.

Donde  $Df(x_0)$  es la derivada de f en  $x_0$ .

#### 6.3.4. Punto de silla

Un punto de equilibrio  $x_0 \in \mathbb{R}^n$  de (1) es llamado un *punto de silla*, si este es un punto de equilibrio hiperbólico y  $Df(x_0)$  tiene al menos un valor propio con parte real positiva y uno con parte real negativa.

6.3.5. Caos

Comportamiento aperiódico para tiempos grandes en un sistema determinista que presente dependencia muy sensible a las condiciones iniciales; es decir las trayectorias no se estabilizan en los puntos fijos ni orbitas periódicas.

#### 6.3.6. Estabilidad

Un punto de equilibrio  $x_0$  de (1) es estable (según Lyapunov) si *para todo*  $\varepsilon > 0$  existe un  $\delta > 0$  tal que si  $||x - x_0|| < \delta$  entonces  $\|\varphi_t - x_0\| < \varepsilon$  para todo  $t \geq 0$ .

Si además se cumple que existe un $\delta_0 > 0$ tal que si  $\|x - x_0\| < \delta_0$ entonces

$$
lim \varphi_t(x) = x_0
$$

$$
t \to \infty
$$

diremos que  $x_0$  es asintoticamente estable.

El punto de equilibrio se dice inestable si no es estable.

Un atractor es un conjunto; por ejemplo, puntos fijos estables y ciclos limite estables al que convergen todas las trayectorias que se encuentran muy proximas entre sí, o más precisamente. Un atractor es un conjunto cerrado A:

• Invariente: Toda trayectoria  $x(t)$  que parte de A permanece en A para todo t.

• que atrae un conjunto abierto de condiciones iniciales: Esto quiere decir que A atrae a todas las trayectorias que empiezan suficientemente próximas a el.

• Mínimo: No hay un subconjunto propio de A que satisfaga las anteriores condiciones.

#### 6.3.8. Atractor extraño

Es el que muestra dependencia muy sensible a las condiciones iniciales; es decir, trayectorias que parte de condiciones iniciales muy próximas, se separan de forma exponencial después de transcurrir cierto tiempo.

#### 6.3.9. Sistema lineal

Dado el sistema lineal de ecuaciones diferenciales ordinarias:  $x = Ax$ donde  $x \in R^n$ , A es una matriz  $n \times n$  y

16

$$
x = \frac{dx}{dt} = \begin{bmatrix} \frac{dx_1}{dt} \\ \frac{dx_2}{dt} \\ \frac{dx_3}{dt} \\ \vdots \\ \frac{dx_n}{dt} \end{bmatrix}
$$

la estabilidad de los diferentes puntos fijos del sistema lineal, está determinado por el signo de la parte real de los valores propios de la matriz A.

#### 6.3.10. Linearización

Dado el sistema lineal de ecuaciones diferenciales:

$$
x^{\cdot} = f(x)
$$

el comportamiento local de  $x = Ax$  en cualquier punto crítico  $x_0$ esta cualitativamente determinado por el comportamiento del sistema lineal :

$$
x^{\cdot} = Ax
$$

con la matriz  $A = Df(x_0)$ .

El sistema lineal con  $A = Df(x_0)$  es llamado la linearizacion en  $x_0$ .

#### 6.3.11. Diferencia de potencial (V)

La diferencia de potencial o tensión  $V$  entre dos puntos de un campo eléctrico es, por definición el trabajo necesario para desplazar la unidad de carga eléctrica positiva de un punto al otro en contra o a favor de las fuerzas del campo, la unidad de diferencia de potencial es el voltio (V).

#### 6.3.12. Corriente eléctrica  $(i)$

Todo cuerpo con electrones libres capaces de moverse entre los ´atomos, se llama inductor. Una de las causas que originan este movimiento es la aplicación al conductor de una diferencia de potencial.

Cuando de un punto a otro de un conductor se desplaza una o más cargas eléctricas diremos que circula por una corriente eléctrica.

#### 6.3.13. Resistencia (R)

La diferencia de potencial  $V(t)$  en bornes o terminales de un elemento resistivo, es directamente proporcional a la intensidad de corriente  $i(t)$  que circula por el. La constante de proporcionalidad R se llama resistencia eléctrica del elemento. Matemáticamente se expresa en la forma:

$$
V(t) = Ri(t)
$$

18

o bien

$$
i(t) = \frac{V(t)}{R}
$$

#### 6.3.14. Autoinducción - Inductor-Bobina (L)

Al variar con respecto al tiempo la corriente que circula por un circuito, el flujo magnético que lo atraviesa experimenta los mismos cambios. Ahora bien toda variación de flujo magnético origina una fuerza electromotriz que se opone a dicha variación. En estas condiciones, si por una bobina circula una corriente de intensidad variable. Se origina en ella un  $(V)$  que es directamente proporcional, siempre que la permeabilidad magnética sea constante, a la variación con respecto al tiempo de dicha intensidad. Matemáticamente se expresa en la forma:

$$
V(t) = L\frac{di}{dt}
$$

o bien

$$
i(t) = \frac{1}{L} \int v(t)
$$

El coeficiente de proporcionalidad L se llama coficiente de autoinducción o simplemente autoinducción de la bobina.

#### 6.3.15. Capacidad-Capacitador-Condensador (C)

La diferencia de potencial de un condensador es proporcional a la carga q en el almacenada. La constante de proporcionalidad C se

llama capacidad del condensador. Matemáticamente se expresa de la forma:

$$
q(t) = CV(t), i = \frac{dq}{dt} = C\frac{dV}{dt}, V(t) = \frac{1}{C} \int i d(t)
$$

#### 6.3.16. Leyes de Kirchhoff

1) La suma de las intensidades de corriente que llegan a un nudo es igual a la suma de las intensidades que salen de él. Si se consideran positivas las corrientes que llegan y negativas las que salen, esta ley establece que la suma algebraica de las intensidades de todas las corrientes que concurren en un nudo es cero.

$$
i_1 + i_2 + i_3 + i_4 + \dots + i_n = 0
$$

$$
\sum_{p=1}^n i_n=0
$$

2) En un circuito o malla, la suma algebraica de las fuerzas electromotrices aplicadas, o subidas de tensión, es igual a la suma algebraica de las caídas de tensión en todos los elementos pasivos. En otras palabras, la suma algebraica de las diferencias de potencial en todo circuito cerrado es nula.

$$
V_1 + V_2 + V_3 + V_4 + \dots + V_n = 0
$$

$$
\sum_{p=1}^{n} V_n = 0
$$

### 7. Marco metodológico

#### 7.0.1. Línea y tipo de investigación

El tipo de investigación que se desarrollara en la presente tesis, es la experimental ya que describe el tema de la estabilidad de los sistemas dinámicos, se abordará comprendiendo la teoría existente sobre esta área. Este proceso se realizara en tres etapas. La primera consiste en el estudio de las propiedades fundamentales y en qué consisten dichos sistemas. La segunda consiste, en la aplicación de las leyes de Kirchhoff para el estudio de la intensidad de todas las corrientes y las diferencias de potencial en todo el circuito y as´ı llegar a las ecuaciones diferenciales del circuito para realizar el cambio de variables y llegar al sistema de ecuaciones no lineal. Y por último el análisis del atractor doublé scroll que se desencadena del circuito de Chua, hallando sus puntos críticos mediante la linealización, los valores y vectores propios y su representación grafica.

#### 7.0.2. Población y muestra

Teniendo en cuenta, la definición de población "un conjunto finito o infinito de elementos que se sometan a estudio; pertenecen a la investigación y son la base fundamental para obtener la información" (Pérez. Ob.cit.) del cual deducimos que nuestro objeto de estudio es el circuito electrónico que nos lleva al sistema de ecuaciones del doublé scroll.

#### 7.0.3. Técnicas de recolección de información

Para llegar a las ecuaciones y lograr tener un análisis de las mismas se necesitó mucha información, textos, revistas científicas, otras tesis relacionadas con el tema de circuitos eléctricos, sistemas dinámicos, el caos, las leyes de Kirchhoff, doublé scroll, entre otros; se logró una recolección exhaustiva de definiciones, teoremas y demás para la comprensión de este sistema doublé scroll y así llegar al objetivo trazado.

### 8. Análisis de resultados

#### 8.0.1. Circuito de chua

El circuito de Chua está formado por dos capacitores, un inductor, un resistor que por una parte conforma lo que es un oscilador amortiguado y por el otro lado consta de un dispositivo no lineal.

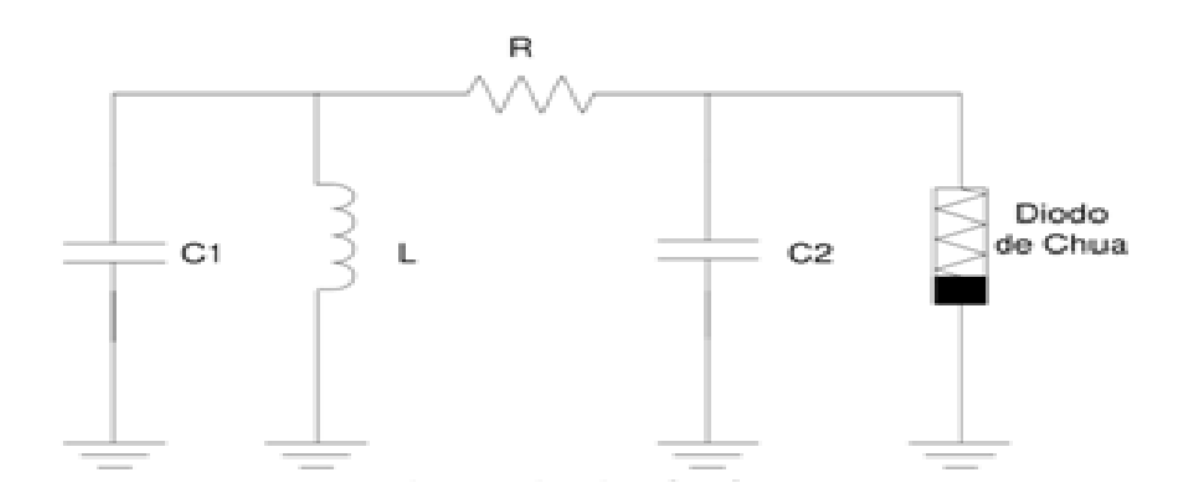

Figura 1: Circuito de Chua /tomado del libro Sistemas caóticos aplicados en telecomunicaciones

para realizar el análisis de este circuito se orientan las corrientes de la siguientes manera

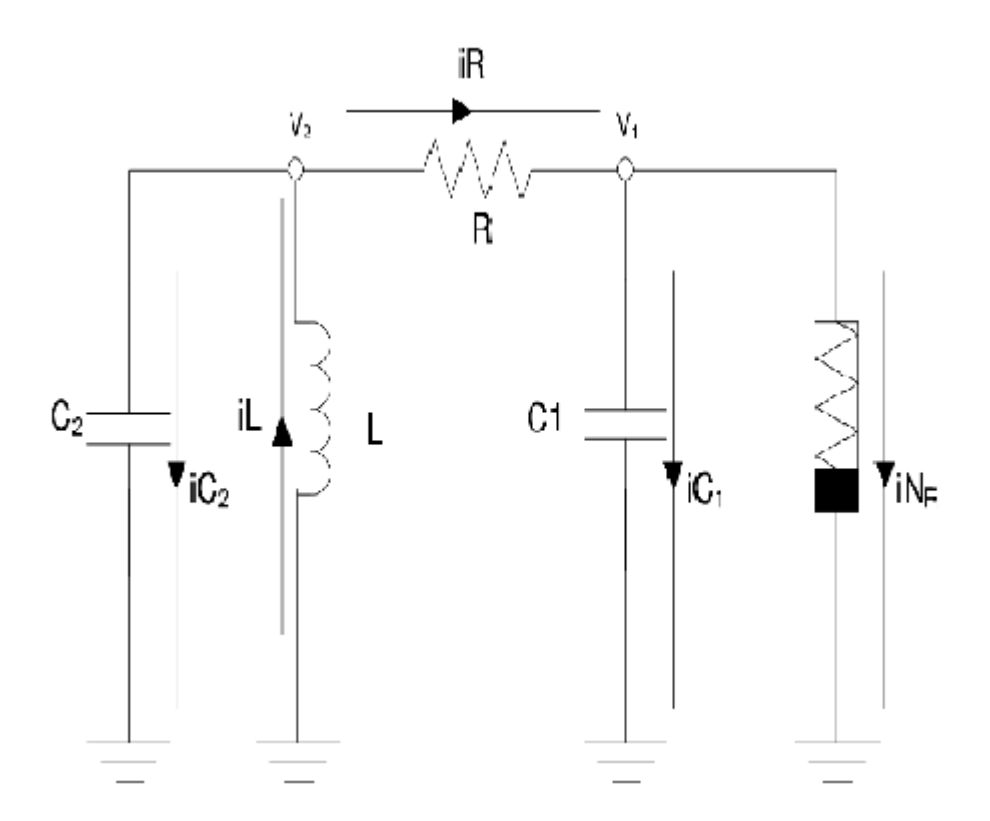

Figura 2: Orientación de corrientes en el circuito de chua /tomado del libro Sistemas caóticos aplicados en telecomunicaciones

posteriormente se aplican las leyes de Kirchhoff para obtener el siguiente sistema de ecuaciones:

$$
-iL - i_{c_2} + iR = 0
$$

(1)

$$
-iR + i_{c_1} + iNR = 0
$$

(2)

$$
-iL + i_{c_2} + i_{c_1} + iNR = 0
$$

(3)

ahora reemplazamos la corriente eléctrica, en el inductor y en el capacitador en la ecuación  $(1)$  y obtenemos:

$$
-\frac{1}{L}\int v(t) \cdot dt + C_2 \frac{dv(t)}{dt} + iR = 0
$$

como  $iR = V$  despejando tenemos que  $i =$ V R , luego obtenemos que

$$
-\frac{1}{L}\int v(t) \cdot dt + C_2 \frac{dv(t)}{dt} + \frac{V}{R} = 0
$$

analizando los voltajes de cada capacitador obtenemos que  $i =$  $(V_2 - V_1)$ R reemplazamos y obtenemos

$$
-\frac{1}{L}\int (v(t)\cdot dt + C_2\frac{dv(t)}{dt} + \frac{V_2 - V_1}{R} = 0
$$
  

$$
\frac{1}{R} = G \text{ luego}
$$

$$
-\frac{1}{L}\int (v(t)\cdot dt + C_2 \frac{dv(t)}{dt} + G(V_2 - V_1) = 0
$$

despejando el capacitador se obtiene

$$
C_2 \frac{dv(t)}{dt} = G(V_2 - V_1) + iL
$$

(4)

pero

Ahora realizando el analisis de la ecuacion (2)

$$
-iR + iC_1 + iNR = 0
$$

$$
-G(V_1 - V_2) + C_1 \frac{dv(t)}{dt} + iNR = 0
$$

despejandoel inductor $\mathcal{C}_1$ 

$$
C_1 \frac{dv(t)}{dt} = G(V_1 - V_2) - iNR = 0
$$

relizando el analisis de la ecuacion (3)

$$
-iL + iC_2 + iC_1 + iNR = 0
$$

$$
-\int (v(t)) \cdot dt + C_2 \frac{dv(t)}{dt} + C_1 \frac{dv(t)}{dt} + iNR = 0
$$

(5) sustituimos de ecuacion (4) y ecuacion (2) a la ecuacion (5) obtenemos

$$
iL + G(V_2 - V_1) + iL + G(V_1 - V_2) - iNR + iNR = 0
$$
  
\n
$$
iL + G(V_2 - V_1) + \int (v(t)) \cdot dt + G(V_1 - V_2) - iNR + iNR = 0
$$
  
\n
$$
iL + G(V_2 - V_1) + \int (v(t)) \cdot dt + G(V_1 - V_2) = 0
$$
  
\n
$$
iL + \int (v(t)) \cdot dt = -G(V_2 - V_1) - G(V_1 - V_2)
$$
  
\n
$$
iL + \int (v(t)) \cdot dt - GV_2 + GV_1 - GV_1 + GV_2 =
$$
  
\n
$$
iL + \int (v(t)) \cdot dt = 0
$$

$$
\frac{di(t)}{dt} = -\frac{V}{L}
$$

finalmente se obtiene el siguiente sistema de ecuaciones:

$$
C_1 \frac{dv(t)}{dt} = G(V_2 - V_1) + iL
$$

$$
C_2 \frac{dv(t)}{dt} = G(V_1 - V_2) - iNR
$$

$$
\frac{di(t)}{dt} = -\frac{V}{L}
$$

#### 8.0.2. Circuito equivalente al diodo de chua

A continuación podemos encontrar el circuito equivalente al diodo de chua NR

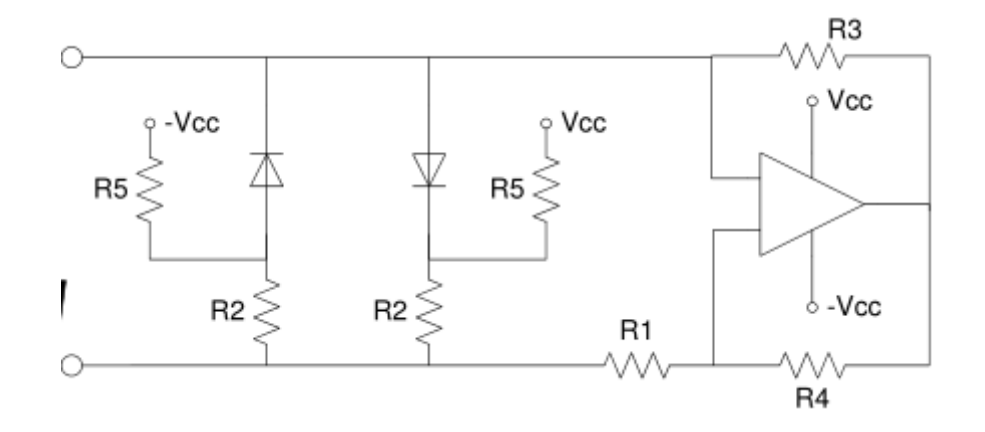

Figura 3: Circuito equivalente al Diodo de Chua /tomado del libro Sistemas caóticos aplicados en telecomunicaciones

analizando el diodo anterior nos podemos dar cuenta que modela el siguiente comportamiento:

obtenemos la función que representa este diodo la cual es:

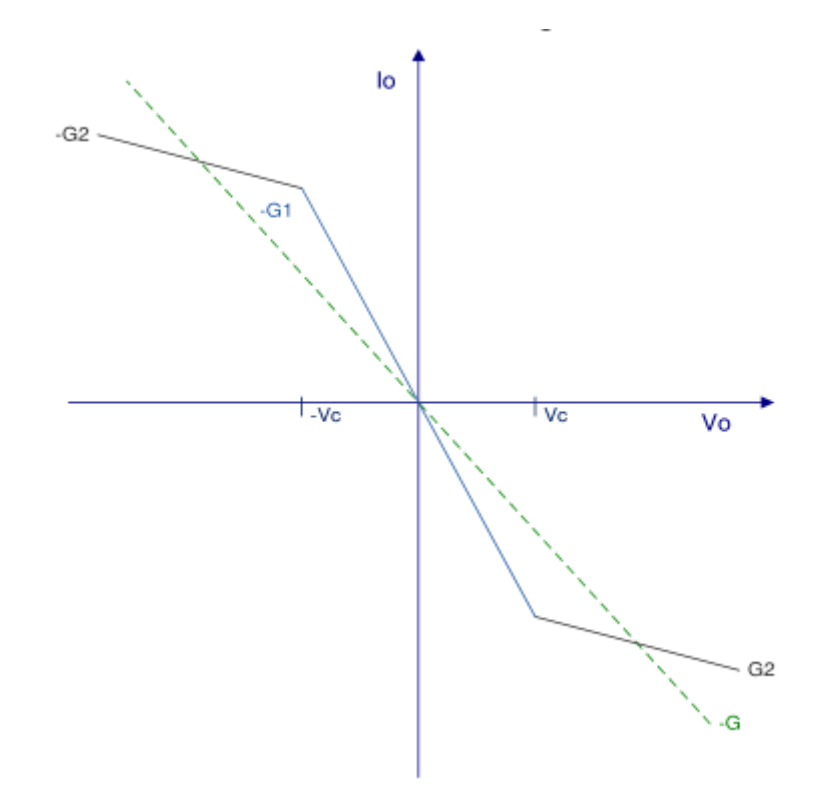

Figura 4: Curva del Diodo de Chua /tomado del libro Sistemas caóticos aplicados en telecomunicaciones

$$
iNR = g(VC_1) = G_2VC_1 + \frac{1}{2}(G_1 - G_2) \left[ |VC_1 + P| - |VC_1 - P| \right]
$$

y realizando los siguientes cambios de valores en sus resistencias obtenemos las siguientes pendientes del diodo:

$$
-G_1 = -\frac{1}{R_1}
$$

$$
-G_2 = -\frac{R_1 - R_2}{R_2 R_1}
$$

multiplicando en ambos lados por (-1) obtenemos

$$
G_1=\frac{1}{R_1}
$$

Y

$$
G_2 = \frac{R_2 + R_1}{R_2 R_1}
$$

Hasta ahora se han presentado las ecuaciones del circuito de chua en términos de 6 parametros  $L, C_2, C_1, G, G_1, G_2$ . Se puede reducir el número de parámetros normalizando la resistencia no lineal, de tal manera que sus puntos de quiebre se encuentren en $\pm 1$  por lo tanto  $p=\pm 1$ Un análisis de las ecuaciones muestra que el sistema tiene tres puntos fijos que definen tres regiones en el espacio que permite clasificar las soluciones de la dinámica del circuito. En las simulaciones numéricas se proceder´a a trabajar con la forma adimensional del sistema de ecuaciones, por lo tanto se puede escribir las ecuaciones del circuito haciendo el siguiente cambio de variables:

$$
x = \frac{VC_1}{P}
$$

$$
y = \frac{VC_2}{P}
$$

$$
z = \frac{iL}{PG}
$$

y

$$
m_0 = RG_1
$$

$$
m_1 = RG_2
$$

es igual a

$$
\frac{dx}{dt} = \alpha(y - x - h(x))
$$

$$
\frac{dy}{dt} = x - y + z
$$

$$
\frac{dz}{dt} = -\beta y
$$

con

$$
h(x) = m_1 x + \frac{1}{2}(m_0 - m_1) [+1| - -1|]
$$

tomando  $\alpha =$  $\overline{c_2}$  $c_1$  $y \beta =$  $\overline{c_2}$  $LG_2$ 

#### 8.0.3. Atractor del double scroll

El atractor de double scroll es un extrano atractor observado desde un circuito electrónico caótico físico, con una única resistencia no lineal. El sistema de double scroll a menudo se describe mediante un sistema de tres ecuaciones diferenciales ordinarias no lineales y una ecuación lineal por segmentos de 3 segmentos.

$$
x^{'} = \alpha \left( y - h(x) \right)
$$

$$
y^{'} = x - y + z
$$

$$
z^{'}=-\beta y
$$

donde

$$
h(x) = m_1 x + \frac{1}{2}(m_0 - m_1)[|x + 1| - |x - 1|]
$$

#### 8.0.4. Puntos críticos

Para empezar a analizar el sistema double scroll empezaremos por encontrar sus puntos críticos, para ello igualamos el sistema a cero.

$$
\frac{dx}{dt} = \alpha(y - h(x))
$$

$$
\frac{dy}{dt} = x - y + z
$$

$$
\frac{dz}{dt} = -\beta y
$$

con

$$
h(x) = m_1 x + \frac{1}{2}(m_0 - m_1) [|x+1| - |x-1|]
$$

de

$$
\frac{dz}{dt} = -\beta y
$$

obtenemos que:

$$
-\beta y = 0
$$
  

$$
0
$$

$$
y = \frac{3}{\beta}
$$

sustituyendo este resultado en la ecuacion  $x - y + z$  tenemos que:

 $y = 0$ 

 $x - 0 + z = 0$  $x + z = 0$  $x = -z$ 

Ahora si sustituimos esto en $\alpha(y-g(x))$  tenemos que:

$$
\alpha(y - h(x)) = 0
$$
  
\n
$$
(y - h(x)) = \frac{0}{\alpha}
$$
  
\n
$$
(y - h(x)) = 0
$$
 reemplazando  $y = 0$  obtenemos que:  
\n
$$
= (o - h(-z)) = 0
$$
  
\n
$$
= (-h(-z)) = 0
$$
  
\n
$$
= (h(-z)) = 0
$$

por lo tato los puntos críticos del sistemas los podemos hallar teniendo en cuenta que

$$
(x, 0, -x)
$$

#### 8.0.5. Estabilidad en los puntos críticos de las ecuaciones del double scroll

Para realizar el estudio de los puntos críticos del sistema de Double scroll, lo primero que se realizara será linealizar el sistema alrededor de cada uno de los puntos de equilibrio, posteriormente se realizara el an´alisis del sistema, teniendo en cuenta sus valores propios de la matriz asociada al sistema lineal y sus vectores propios.

#### 8.0.6. Linealización

si  $x = 0$  entonces:

Asignando valores a $x$ y teniendo en cuenta los valores de  $y$  y  $z$  respecto a  $x$  tenemos que:

 $(x, y, z) = (x, 0, -x)$  por lo tanto  $(x, y, z)$  =  $(0, 0, 0)$ 

Realizando la linealización del sistema

$$
\frac{dx}{dt} = \alpha(y - h(x))
$$

$$
\frac{dy}{dt} = x - y + z
$$

$$
\frac{dz}{dt} = -\beta y
$$

el cual lo podemos reescribir como:

$$
\begin{bmatrix} x \\ y \\ z \end{bmatrix} = \begin{bmatrix} -\alpha h(x) & \alpha y & 0 \\ x & -y & z \\ 0 & -\beta y & 0 \end{bmatrix}
$$
  
con  $h(x) = m_1 x + \frac{1}{2} (m_0 - m_1) [ | x + 1 | - | x - 1 | ]$ 

teniendo en cuenta que

$$
|x+1| - |x-1| = \begin{cases} 2, & \text{si } x \ge 1, \\ 2x, & \text{si } -1 < x < 1 \\ -2, & \text{si } x \le -1. \end{cases}
$$

#### 8.0.7. Calculo de valores y vectores propios

evaluando en el punto (0, 0, 0) tenemos que la derivada de la matriz

anterior es:  $\sqrt{ }$  $\overline{\phantom{a}}$  $\overline{\phantom{a}}$  $\overline{\phantom{a}}$  $\overline{\phantom{a}}$  $\vert$  $\hat{x}$  $\hat{y}$ z 1  $\overline{a}$  $\overline{a}$  $\overline{a}$  $\mathbf{I}$  $\vert$ =  $\sqrt{ }$  $\overline{\phantom{a}}$  $\overline{\phantom{a}}$  $\overline{\phantom{a}}$  $\overline{\phantom{a}}$  $\overline{\phantom{a}}$ - $\alpha m_0$   $\alpha$  0 1 −1 1  $0 \quad -\beta \quad 0$ 1  $\overline{1}$  $\overline{1}$  $\overline{1}$  $\overline{1}$  $\begin{array}{c} \hline \end{array}$ tomando los siguientes valores correspondientes para  $\alpha, m_0, \beta$  $\Big(\alpha, m_0, \beta\Big) =$  $\sqrt{1}$ 2 , 1 2 , 2 3 ) al reemplazar estos valores en la matriz obtenemos que:  $\sqrt{ }$  $\perp$  $\overline{1}$  $\overline{1}$  $\overline{1}$  $\vert$  $\hat{x}$  $\hat{y}$ z 1  $\overline{1}$  $\overline{a}$  $\overline{a}$  $\mathbf{I}$  $\vert$ =  $\sqrt{ }$  $\overline{\phantom{a}}$  $\overline{\phantom{a}}$  $\overline{\phantom{a}}$  $\overline{1}$  $\overline{\phantom{a}}$ - 1 4 1 2 0 1 −1 1 0 - 2 3 0 1  $\perp$  $\perp$  $\perp$  $\mathbf{I}$  $\perp$ de este sistema podemos obtener el polinomio característico, es decir

haciendo  $det(A - \lambda I) = 0$  donde A es la matriz de constantes e I es la matriz idéntica.

por lo tanto:

$$
\det \begin{bmatrix} -\frac{1}{4} - \lambda & \frac{1}{2} & 0 \\ 1 & -1 - \lambda & 1 \\ 0 & -\frac{2}{3} & -\lambda \end{bmatrix}
$$

calculando el determinante de la matriz anterior obtenemos el siguiente

polinomio característico:

$$
-\lambda^3-\frac{5\lambda^2}{4}-\frac{5\lambda}{12}-\frac{1}{6}
$$

donde sus raíces de este polinomio característico o valores propios de matriz son:

$$
\lambda_1 = -1
$$
  
\n
$$
\lambda_2 = \frac{1}{24} \left( -3 + i \sqrt{87} \right)
$$
  
\n
$$
\lambda_3 = \frac{1}{24} \left( -3 - i \sqrt{87} \right)
$$

reemplazando $\lambda_1=-1$ en la matriz obtenemos

$$
\begin{bmatrix} -\frac{1}{4} - (-1) & \frac{1}{2} & 0 \\ 1 & -1 - (-1) & 1 \\ 0 & -\frac{2}{3} & -(-1) \end{bmatrix}
$$

al resolver la matriz anterior obtenemos que los vectores propios

correspondientes al valor propio $\lambda_1 = -1$ 

$$
\mathbf{v} = \begin{bmatrix} -1z \\ 3 \\ 2z \\ z \end{bmatrix}
$$

posteriormente tenemos que el vector asociado es

$$
z \begin{bmatrix} -1 \\ 3 \\ \frac{3}{2} \\ 1 \end{bmatrix}
$$

Analizando el primer valor propio, podemos decir que este valor propio es negativo por lo tanto el espacio propio por ser valor propio negativo es un atractor sobre el espacio dado por  $\lambda_1 = -1$ 

realizando el mismo procedimiento para  $\lambda_2 =$ 1 24  $(-3+i$ √ 87 ) tenemos

que  
\n
$$
\begin{bmatrix}\n-\frac{1}{4} - \lambda & \frac{1}{2} & 0 \\
1 & -1-\lambda & 1 \\
0 & -\frac{2}{3} & -\lambda\n\end{bmatrix}
$$
\nreemplazando se obtiene  
\n
$$
\begin{bmatrix}\n-\frac{1}{4} - (\frac{1}{24}(-3 + i\sqrt{87})) & \frac{1}{2} & 0 \\
1 & -1-(\frac{1}{24}(-3 + i\sqrt{87})) & 1 \\
0 & -\frac{2}{3} & -(\frac{1}{24}(-3 + i\sqrt{87}))\n\end{bmatrix}
$$
\n  
\n
$$
0
$$
\n
$$
- \frac{2}{3}
$$
\n
$$
- (\frac{1}{24}(-3 + i\sqrt{87}))
$$
\n  
\n
$$
= \frac{2}{3}
$$
\n
$$
- (\frac{1}{24}(-3 + i\sqrt{87}))
$$
\n  
\n
$$
= 0
$$
\n  
\n
$$
= 0
$$
\n  
\n
$$
= 0
$$
\n  
\n
$$
= 0
$$
\n  
\n
$$
= 0
$$
\n  
\n
$$
= 0
$$
\n  
\n
$$
= 0
$$
\n  
\n
$$
= 0
$$
\n  
\n
$$
= 0
$$
\n  
\n
$$
= 0
$$
\n  
\n
$$
= 0
$$
\n  
\n
$$
= 0
$$
\n  
\n
$$
= 0
$$
\n  
\n
$$
= 0
$$
\n  
\n
$$
= 0
$$
\n  
\n
$$
= 0
$$
\n  
\n
$$
= 0
$$
\n  
\n
$$
= 0
$$
\n  
\n
$$
= 0
$$
\n  
\n
$$
= 0
$$
\n  
\n
$$
= 0
$$
\n  
\n
$$
= 0
$$
\n  
\n
$$
= 0
$$
\n  
\n
$$
= 0
$$
\n  
\n
$$
= 0
$$
\n  
\n
$$
= 0
$$
\n  
\n
$$
= 0
$$
\n  
\n
$$
= 0
$$
\n  
\n<math display="</p>

1

 $\vert$  $\overline{1}$  $\overline{1}$  $\overline{1}$  $\overline{1}$  $\overline{\phantom{a}}$ 

correspondientes al valor propio 
$$
\lambda_2 = \frac{1}{24} \left( -3 + i \sqrt{87} \right)
$$
 son:  
\n
$$
\mathbf{v} = \begin{bmatrix} x \\ y \\ z \end{bmatrix} = \begin{bmatrix} \left( \frac{1}{64} (-39 - 3i \sqrt{87}) \right) z \\ \left( \frac{1}{16} (3 - i \sqrt{87}) \right) z \\ z \end{bmatrix}
$$

posteriormente tenemos que el vector asociado es 1

> $\vert$  $\perp$  $\perp$  $\perp$  $\perp$

$$
\sum_{z} \left[ \frac{1}{64}(-39 - 3i\sqrt{87}) + \frac{1}{16}(3 - i\sqrt{87}) + 1 \right]
$$

el segundo valor propio  $\lambda_2 =$ 1 24  $(-3+i$ √ 87 ) tiene parte real y parte compleja, luego quiere decir que son expirales y van hacia adentro porque la parte real del valor propio es negativa.

y por ultimo con  $\lambda_3 =$ 1 24  $(-3 - i$ √ 87) tenemos que

$$
\begin{bmatrix}\n-\frac{1}{4}-\lambda & -\frac{1}{2} & 0 \\
1 & -1-\lambda & 1 \\
0 & -\frac{2}{3} & -\lambda\n\end{bmatrix}
$$
\nreemplazando\n
$$
\begin{bmatrix}\n-\frac{1}{4} - (\frac{1}{24}(-3 - i\sqrt{87})) & \frac{1}{2} & 0 \\
1 & -1 - (\frac{1}{24}(-3 - i\sqrt{87}))) & 1 \\
0 & -\frac{2}{3} & -(\frac{1}{24}(-3 - i\sqrt{87}))\n\end{bmatrix}
$$
\nal resolver la matrix anterior obtenemos que los vectores propios

1

 $\overline{1}$  $\overline{1}$  $\overline{1}$  $\overline{1}$  $\overline{1}$  $\overline{1}$ 

correspondientes al valor propio 
$$
\lambda_3 = \frac{1}{24}(-3 - i\sqrt{87})
$$
 son:  
\n
$$
\mathbf{v} = \begin{bmatrix} x \\ y \\ z \end{bmatrix} = \begin{bmatrix} \frac{1}{64}(-39 + 3i\sqrt{87}) \mathbf{z} \\ \frac{1}{16}(3 + i\sqrt{87}) \mathbf{z} \\ z \end{bmatrix}
$$

posteriormente tenemos que el vector asociado es 1

> $\perp$  $\perp$  $\perp$  $\perp$  $\perp$

$$
\begin{bmatrix} \frac{1}{64}(-39 + 3i\sqrt{87}) \\ \frac{1}{16}(3 + i\sqrt{87}) \\ 1 \end{bmatrix}
$$

el tercer valor propio  $\lambda_3 =$ 1 24  $(-3 - i$ √ 87 tiene parte real y parte compleja, luego quiere decir que son expirales y van hacia adentro porque la parte real del valor propio es negativa.

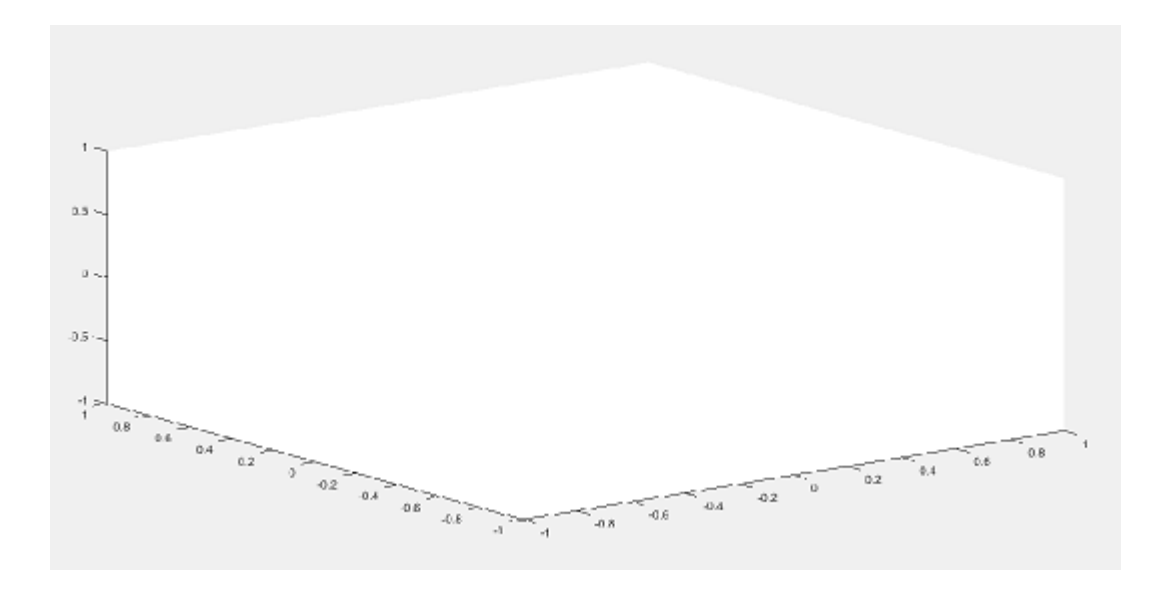

si aproximamos el punto  $(0, 0, 0) = (0001, 0, 0)$  tenemos que

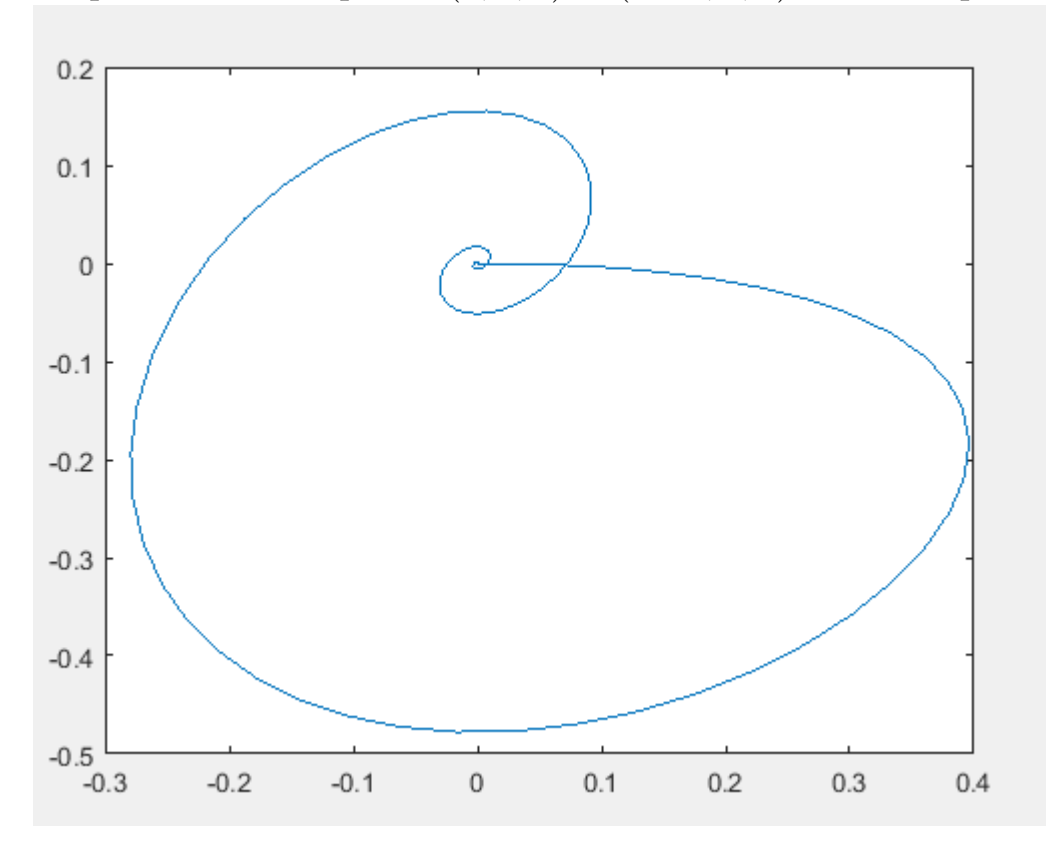

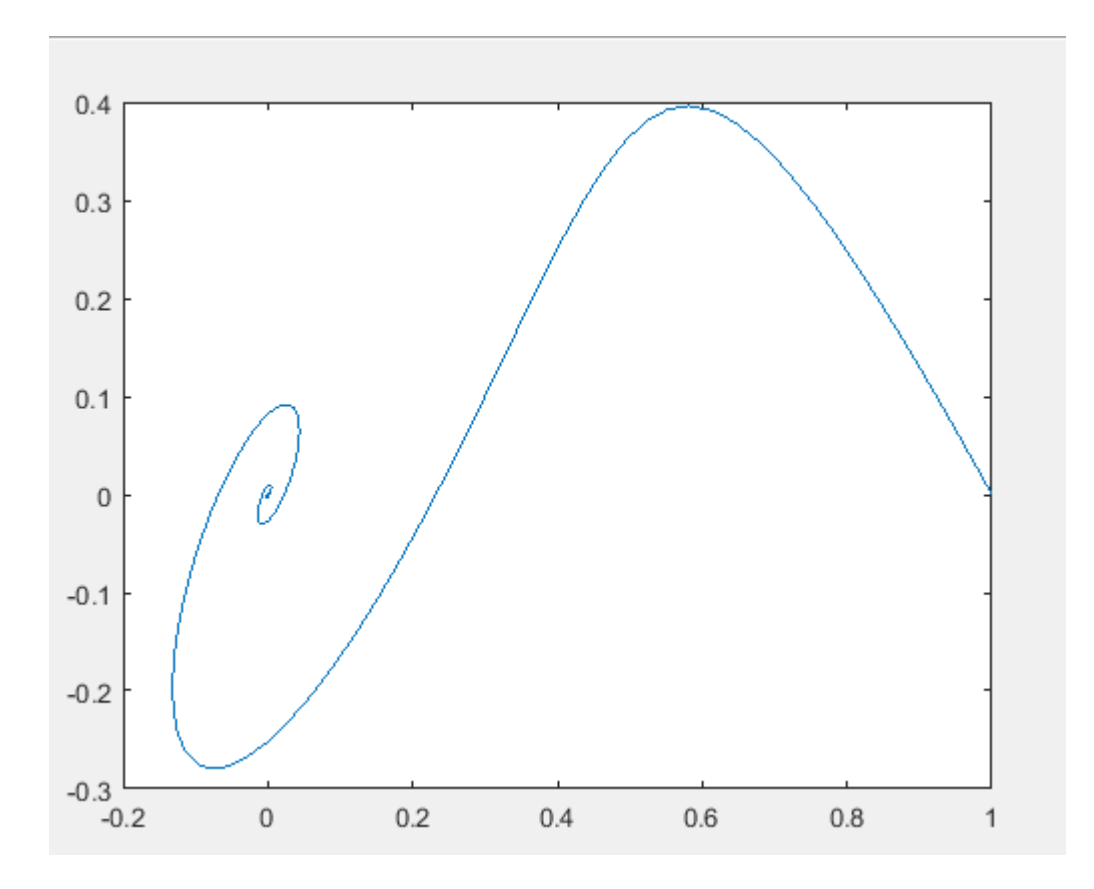

ahora nos podemos dar cuenta como el comportamiento en el circuito es similar al del sistema del doble scroll

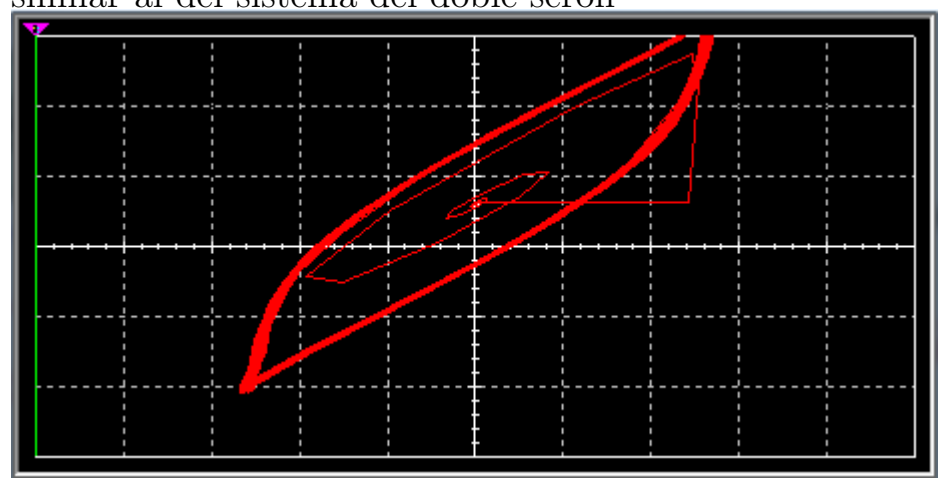

Ahora asignando valores a $\boldsymbol{x}=1$  obtenemos el siguiente punto crítico

 $(x, y, z) = (x, 0, -x)$  por lo tanto

$$
(x, y, z) = (1, 0, -1)
$$

tomando nuevamente como referencia la matriz

$$
\begin{bmatrix} x \\ y \\ z \end{bmatrix} = \begin{bmatrix} -\alpha h(x) & \alpha y & 0 \\ x & -y & z \\ 0 & -\beta y & 0 \end{bmatrix}
$$
  
con  $h(x) = m_1 x + \frac{1}{2} (m_0 - m_1) [\mid x + 1 \mid - \mid x - 1 \mid]$ 

teniendo en cuenta que

$$
| x + 1 | - | x - 1 | = \begin{cases} 2, & \text{si } x \ge 1, \\ 2x, & \text{si } -1 < x < 1 \\ -2, & \text{si } x \le -1. \end{cases}
$$

al evaluar el punto en la función obtenemos la siguiente matriz de derivadas  $\sqrt{ }$  $\overline{1}$  T 1

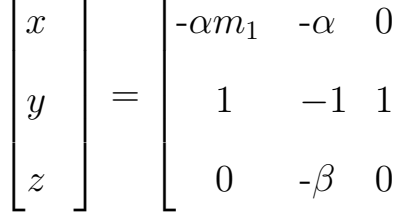

tomando los siguientes valores correspondientes para  $\alpha, m_1, \beta$ 

 $\perp$  $\perp$  $\perp$  $\perp$  $\perp$ 

 $\Big(\alpha, m_1, \beta\Big) =$  $\sqrt{ }$ 2, 12 8 , 1 ) al reemplazar estos valores en la matriz obtenemos que:

=  $\sqrt{ }$  $\vert$  $\overline{\phantom{a}}$  $\overline{\phantom{a}}$  $\overline{1}$  $\vert$  $-2(\frac{12}{8})$ 8 ) 2 0 1 −1 1 0 -1 0 1  $\vert$  $\overline{1}$  $\overline{1}$  $\mathcal{L}$  $\vert$ 

$$
= \begin{bmatrix} -3 & 2 & 0 \\ 1 & -1 & 1 \\ 0 & -1 & 0 \end{bmatrix}
$$

de este sistema podemos obtener el polinomio característico, es decir haciendo  $det(A - \lambda I) = 0$  donde A es la matriz de constantes e I es la matriz idéntica.

$$
\begin{bmatrix} -3 - \lambda & 2 & 0 \\ 1 & -1 - \lambda & 1 \\ 0 & -1 & -\lambda \end{bmatrix}
$$

calculando la el determinante de la matriz anterior obtenemos el

siguiente polinomio característico

1

 $\vert$  $\perp$  $\perp$  $\perp$  $\perp$ 

$$
-\lambda^3-4\lambda^2-2\lambda-3
$$

donde las raíces de este polinomio característico o valores propios de la matriz son:

 $\lambda_1 = -3.67799$  $\lambda_2 = -0,161003 + 0,888673i$  $\lambda_3 = -0,161003 - 0,888673i$ reemplazando  $\lambda_1 = -3.67799$  en la matriz  $\sqrt{ }$  $\overline{\phantom{a}}$  $\overline{1}$  $\overline{1}$  $\overline{1}$  $\overline{\phantom{a}}$  $-3 - \lambda$  2 0 1  $-1 - \lambda$  1 0  $-1$   $-\lambda$ 1  $\perp$  $\perp$  $\perp$  $\perp$  $\perp$ tenemos  $\sqrt{ }$  $\overline{\phantom{a}}$  $\overline{1}$  $\overline{1}$  $\overline{1}$  $\vert$  $-3$  -  $(-3.67799)$  2 0 1  $-1 - (-3.67799)$  1 0  $-1$   $-(-3.67799)$ 

1

 $\overline{1}$  $\overline{1}$  $\overline{1}$  $\overline{1}$  $\vert$  al resolver la matriz anterior obtenemos que los vectores propios correspondientes al valor propio  $\lambda_1 = -3.67799$  son:  $\sqrt{ }$  $\hat{x}$ 1  $\sqrt{ }$  $-10.8496z$ 1

 $v=$  $\overline{1}$  $\overline{1}$  $\overline{1}$  $\overline{1}$  $\overline{1}$  $\hat{y}$ z  $\overline{1}$  $\overline{1}$  $\overline{1}$  $\overline{1}$  $\overline{a}$ =  $\overline{\phantom{a}}$  $\overline{\phantom{a}}$  $\overline{\phantom{a}}$  $\overline{1}$  $\overline{\phantom{a}}$ 3.67799z z  $\overline{1}$  $\overline{1}$  $\overline{1}$  $\overline{1}$  $\overline{a}$ posteriomente tenemos que el vector asociado es:  $\sqrt{ }$  $\overline{\phantom{a}}$  $\overline{1}$  $\overline{1}$  $\overline{1}$  $\overline{\phantom{a}}$ -10.8496 3.67799 1 1  $\overline{1}$  $\overline{a}$  $\overline{1}$  $\overline{1}$  $\overline{a}$ 

el valor propio  $\lambda_1 = -3,67799$  es negativo, por lo tanto el espacio propio por ser valor propio negativo es un atractor.

ahora reemplazando  $\lambda_2 = -0,161003 + 0,888673i$  en la matriz

$$
\begin{bmatrix} -3 - \lambda & 2 & 0 \\ 1 & -1 - \lambda & 1 \\ 0 & -1 & -\lambda \end{bmatrix}
$$

al resolver esta matriz obtenemos que los vectores propios asociados al

valor propio 
$$
\lambda_2 = -0,161003 + 0,888673i
$$
 son  

$$
\mathbf{v} = \begin{bmatrix} x \\ y \\ z \end{bmatrix} = \begin{bmatrix} (-0,0751787 - 0.602515 \text{ i})z \\ (0.161003 - 0.888673 \text{ i})z \\ z \end{bmatrix}
$$

 $\perp$  $\perp$  $\perp$  $\mathbf{I}$  $\perp$ 

posteriormente tenemos que el vector asociado es

1

 $\perp$  $\overline{1}$  $\overline{1}$  $\mathcal{L}$  $\vert$ 

$$
z\begin{bmatrix} -0.0751787 - 0.602515 \text{ } \text{iz} \\ 0.161003 - 0.888673 \text{ } \text{iz} \\ 1 \end{bmatrix}
$$

para  $\lambda_2 = -0.161003 + 0.888673i$  tiene parte real y parte compleja, por lo tanto son expirales que en este caso van hacia adentro ya que la parte real del valor propio es negativa.

reemplazando 
$$
\lambda_3 = -0,161003 - 0,888673i
$$
 en la matrix  
\n
$$
\begin{bmatrix}\n-3 - \lambda & 2 & 0 \\
1 & -1 - \lambda & 1 \\
0 & -1 & -\lambda\n\end{bmatrix}
$$
\n
$$
\begin{bmatrix}\n-3 - (-0.161003 - 0.888673 i) & 2 & 0 \\
1 & -1 - (-0.161003 - 0.888673 i) & 1 \\
0 & -1 - (-0.161003 - 0.888673 i) & 1\n\end{bmatrix}
$$
\n
$$
\begin{bmatrix}\n-3 - (-0.161003 - 0.888673 i) & 1 \\
0 & -1 - (-0.161003 - 0.888673 i) \\
0 & 1 - (-0.161003 - 0.888673 i)\n\end{bmatrix}
$$
\nal resolver la matrix anterior obtenemos los vectores propios asociados al

1

 $\overline{1}$  $\overline{1}$  $\overline{1}$  $\overline{1}$  $\overline{1}$ 

valor propio 
$$
\lambda_3 = -0,161003 - 0,888673i
$$
  
\n
$$
\mathbf{v} = \begin{bmatrix} x \\ y \\ z \end{bmatrix} = \begin{bmatrix} (-0.0751787 + 0.602515 \text{ i})z \\ (0.0161003 + 0.888673 \text{ i})z \\ z \end{bmatrix}
$$
\nportanto el vector asociado a este valor es  
\n
$$
\begin{bmatrix} -0.0751787 + 0.602515 \text{ i} \\ 0.0161003 + 0.888673 \text{ i} \\ 1 \end{bmatrix}
$$

para  $\lambda_3 = -0.161003 - 0.888673i$  tiene parte real y parte compleja, por lo tanto son expirales que en este caso van hacia adentro ya que la parte real del valor propio es negativa.

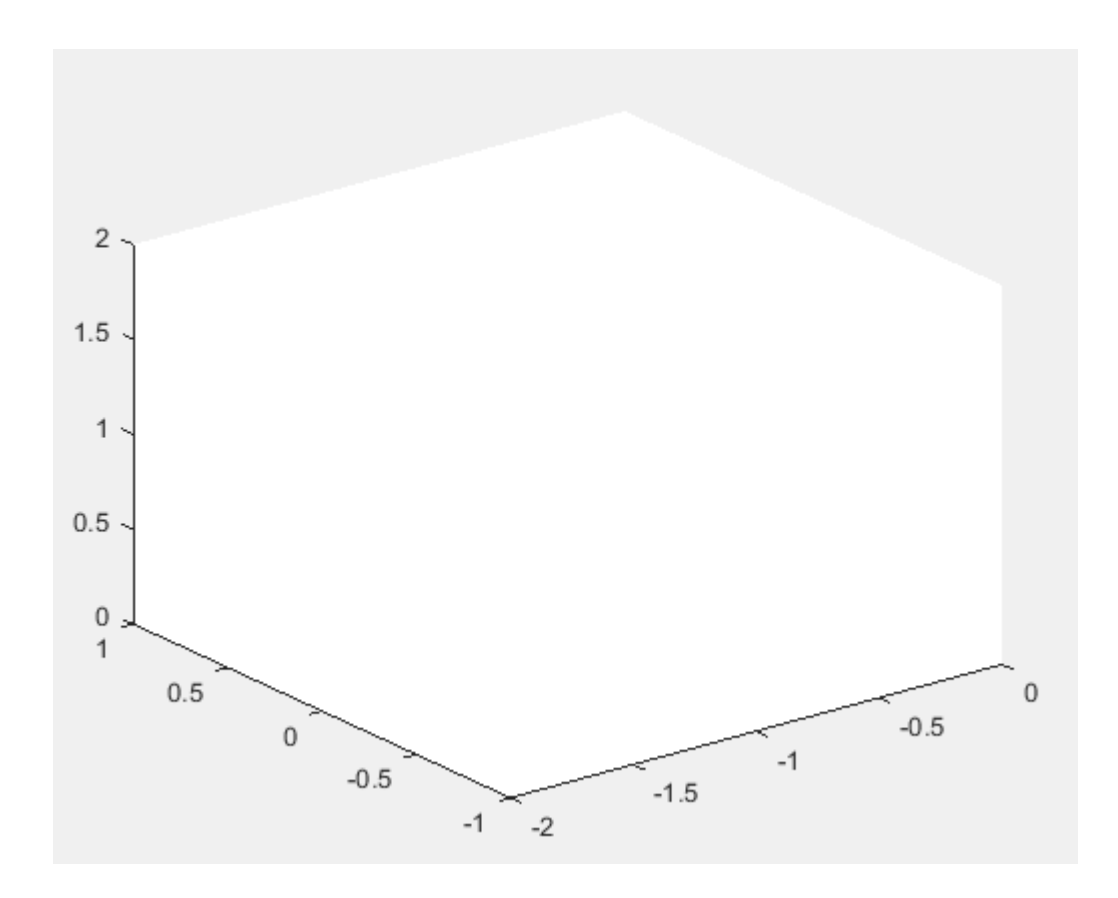

si aproximamos el punto  $\left(1,0,-1\right)=\left(1,001,-1\right)$  obtenemos

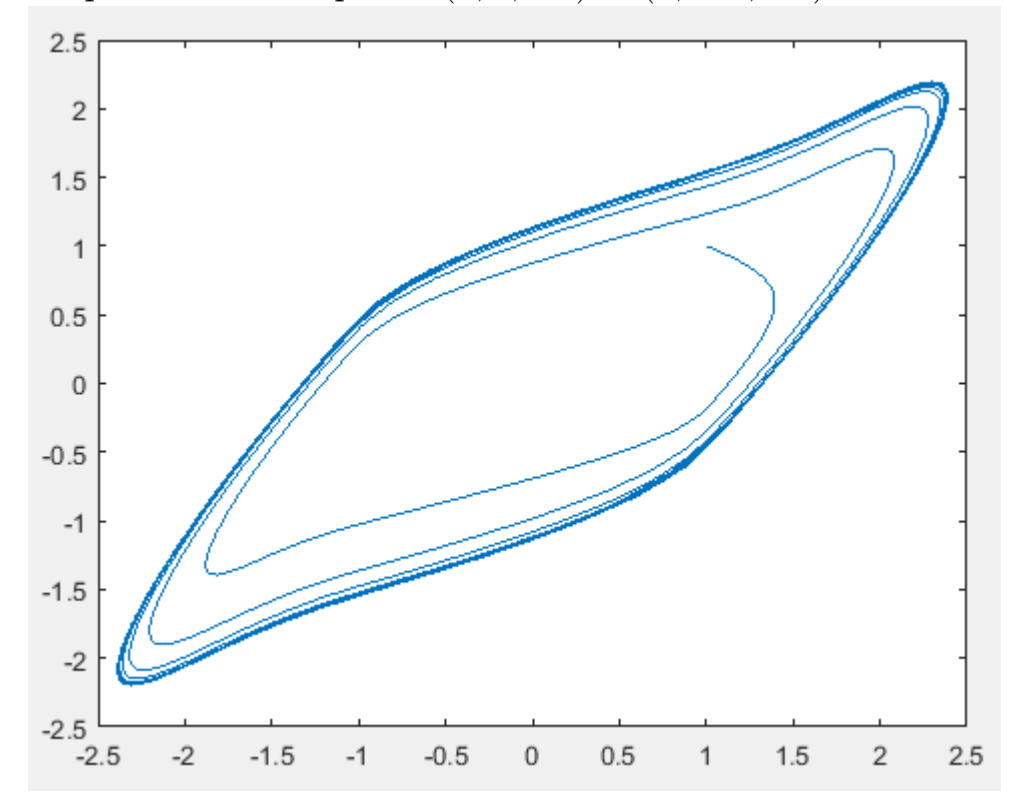

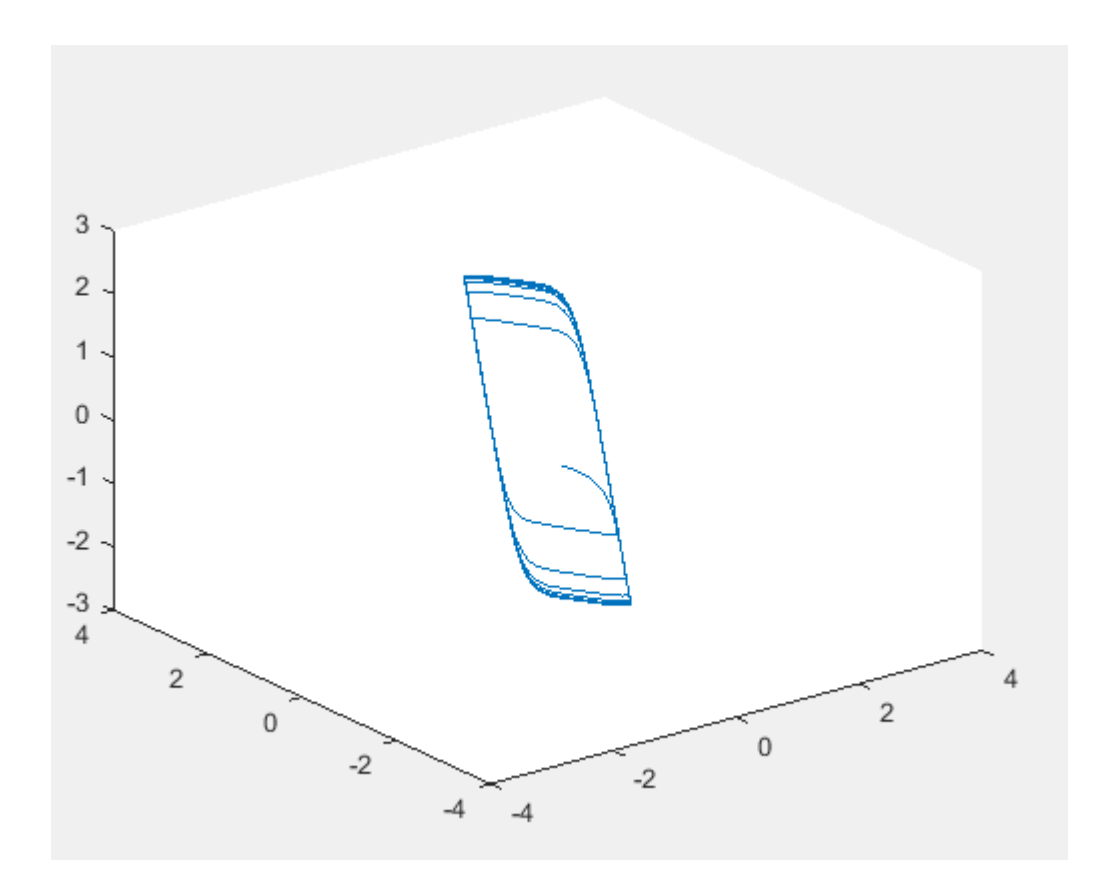

ahora nos podemos dar cuenta como el comportamiento en el circuito es similar al del sistema del doble scroll

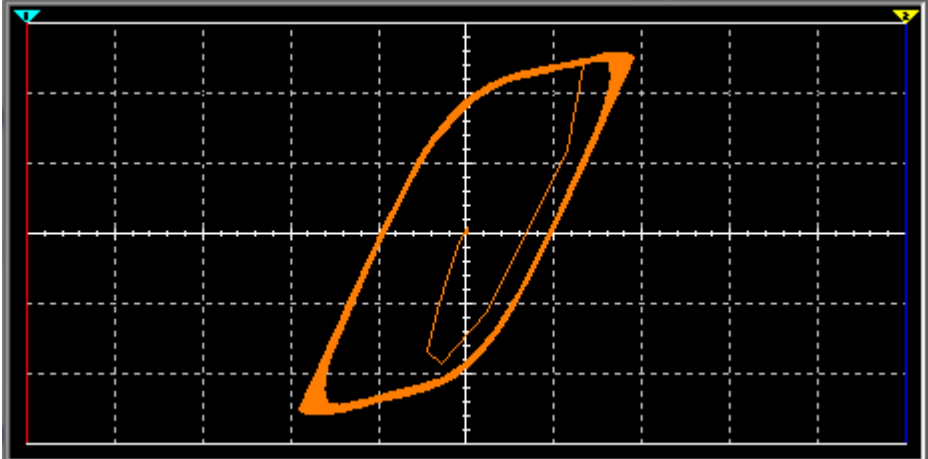

Nuevamente asignando valores a $\boldsymbol{x} = -1$ obtenemos el siguiente punto crítico

 $(x, y, z) = (x, 0, -x) =$  $(x, y, z = (-1, 0, 1))$ 

nuevamente tamando como referencia la matriz

$$
\begin{bmatrix} x \\ y \\ z \end{bmatrix} = \begin{bmatrix} -\alpha h(x) & \alpha y & 0 \\ x & -y & z \\ 0 & -\beta y & 0 \end{bmatrix}
$$
  
con  $h(x) = m_1 x + \frac{1}{2} (m_0 - m_1) [[x+1] - |x-1| ]$   
toniendo on quente que

teniendo en cuenta que

$$
|x+1| - |x-1| = \begin{cases} 2, & \text{si } x \ge 1, \\ 2x, & \text{si } -1 < x < 1 \\ -2, & \text{si } x \le -1. \end{cases}
$$

al evaluar el punto en la función  $h(x)$  obtenemos la siguiente matriz de

derivadas  $\sqrt{ }$  $\overline{\phantom{a}}$  $\overline{\phantom{a}}$  $\overline{1}$  $\overline{1}$  $\vert$  $\hat{x}$  $\hat{y}$ z 1  $\overline{a}$  $\overline{a}$  $\overline{a}$  $\mathbf{I}$  $\vert$ =  $\sqrt{ }$  $\overline{\phantom{a}}$  $\overline{\phantom{a}}$  $\overline{\phantom{a}}$  $\overline{\phantom{a}}$  $\overline{\phantom{a}}$ - $\alpha m_1$  - $\alpha$  0 1 −1 1  $0 \quad -\beta \quad 0$ 

tomando los valores correspondientes para  $\alpha, m_1, \beta$ 

1

 $\perp$  $\perp$  $\perp$  $\perp$  $\perp$ 

$$
(\alpha, m_1, \beta) = (3, 2, 2/6)
$$

al reemplazar estos valores en la matriz obtenemos

$$
= \begin{bmatrix} -(3)(2) & -3 & 0 \\ 1 & -1 & 1 \\ 0 & -2/6 & 0 \end{bmatrix}
$$

$$
= \begin{bmatrix} -6 & -3 & 0 \\ 1 & -1 & 1 \\ 0 & -2/6 & 0 \end{bmatrix}
$$

posteriormente vamos a obtener el polinomio característico, es decir

haciendo  $det(A - I\lambda) = 0$  donde A es la matriz de constantes e I es la

matriz idéntica.

 $\sqrt{ }$  $\overline{\phantom{a}}$  $\overline{\phantom{a}}$  $\overline{\phantom{a}}$  $\overline{1}$  $\vert$  $-6 - \lambda$   $-3$  0 1  $-1 - \lambda$  1 0  $-2/6$   $-\lambda$ 1  $\vert$  $\overline{1}$  $\overline{1}$  $\mathcal{L}$  $\vert$ 

calculando el determinante de la matriz anterior obtenemos el siguiente

polinomio característico

$$
-\lambda^3 - 7\lambda^2 - \frac{10\lambda}{3} - 2
$$

donde las raíces de este polinomio característico o valores propios de la matriz son:

$$
\lambda_1 = -6,53688
$$
\n
$$
\lambda_2 = -0,231561 + 0,50233i
$$
\n
$$
\lambda_3 = -0,231561 - 0,50233i
$$
\nreemplazando\n
$$
\lambda_1 = -6,53688 \text{ en la matrix}
$$
\n
$$
\begin{bmatrix}\n-6 - \lambda & -3 & 0 \\
1 & -1 - \lambda & 1 \\
0 & -2/6 & -\lambda\n\end{bmatrix}
$$
\ntenemos\n
$$
\begin{bmatrix}\n-6 - (-6.53688) & -3 & 0 \\
1 & -1 - (-6.53688) & 1 \\
0 & -2/6 & -(-6.53688)\n\end{bmatrix}
$$

al resolver esta matriz obtenemos que los vectores correspondientes al valor propio  $\lambda_1 = -6,53688$  son

1

 $\overline{1}$  $\overline{1}$  $\overline{1}$  $\overline{1}$  $\vert$ 

$$
v = \begin{bmatrix} x \\ y \\ z \end{bmatrix} = \begin{bmatrix} -109.582z \\ 19.6106z \\ z \\ 2 \end{bmatrix}
$$
  
por lo tanto tenemos que el vector asociado es  

$$
\begin{bmatrix} -109.582 \\ 19.6106 \\ 1 \end{bmatrix}
$$

el primer valor propio  $\lambda_1 = -6,53688$  es negativo por lo tanto, el espacio propio por ser valor propio negativo es un atractor sobre el espacio.

abora reemplazando 
$$
λ_2 = -0,231561 + 0,50233i
$$
 en la matrix

\n
$$
\begin{bmatrix}\n-6 - λ & -3 & 0 \\
1 & -1 - λ & 1 \\
0 & -2/6 & -λ\n\end{bmatrix}
$$
\n
$$
\begin{bmatrix}\n-6 - (-0.231561 + 0.50233i) & -3 & 0 \\
1 & -1 - (-0.231561 + 0.50233i) & 1 \\
0 & -2/6 & -(-0.231561 + 0.50233i)\n\end{bmatrix}
$$
\nal resolver esta matrix obtenemos los vectores propios asociados a

 $0.221561 + 0.50223$ 

$$
\lambda_2 = -0,231561 + 0,50233i
$$
  

$$
\mathbf{v} = \begin{bmatrix} x \\ y \\ z \end{bmatrix} = \begin{bmatrix} (0.29083 - 0.809069 \text{ i})z \\ (0.694684 - 1.50699 \text{ i})z \\ z \end{bmatrix}
$$

posteriormente tenemos que el vector asociado es

$$
\begin{bmatrix} 0.29083 - 0.809069 \text{ i} \\ 0.694684 - 1.50699 \text{ i} \\ 1 \end{bmatrix}
$$

1

 $\overline{1}$  $\overline{1}$  $\overline{1}$  $\frac{1}{2}$  $\overline{a}$ 

el valor propio $\lambda_2 = -0{,}231561+0{,}50233i$ tiene parte real y parte compleja, por lo tanto son expirales que van hacia adentro ya que la parte real del valor propio es negativo.

reemplazando 
$$
\lambda_3 = -0,231561 - 0,50233i
$$
 en la matrix  
\n
$$
\begin{bmatrix}\n-6 - \lambda & -3 & 0 \\
1 & -1 - \lambda & 1 \\
0 & -2/6 & -\lambda\n\end{bmatrix}
$$
\ntenemos  
\n
$$
\begin{bmatrix}\n-6 - (-0.231561 - 0.50233i) & -3 & 0 \\
1 & -1 - (-0.231561 - 0.50233i) & 1 \\
0 & -2/6 & -(0.231561 - 0.50233i)\n\end{bmatrix}
$$

1

 $\overline{\phantom{a}}$  $\overline{1}$  $\overline{1}$  $\overline{1}$  $\overline{1}$ 

al resolver la matriz anterior obtenemos los vectores propios

correspondientes al valor propio 
$$
\lambda_3 = -0.231561 - 0.50233i
$$
  
\n $v = \begin{bmatrix} x \\ y \\ z \end{bmatrix} = \begin{bmatrix} (0.29083 + 0.809069 i)z \\ (0.694684 + 1.50699 i)z \\ z \end{bmatrix}$   
\nluego tenemos que el vector asociado es  
\n $\begin{bmatrix} (0.29083 + 0.809069 i) \\ (0.694684 + 1.50699 i) \\ 1 \end{bmatrix}$ 

el valor propio $\lambda_3 = -0,231561-0,50233i$ tiene parte real y parte

compleja por lo tanto son expirales, en este caso van hacia adentro, porque la parte real del valor propio es negativa.

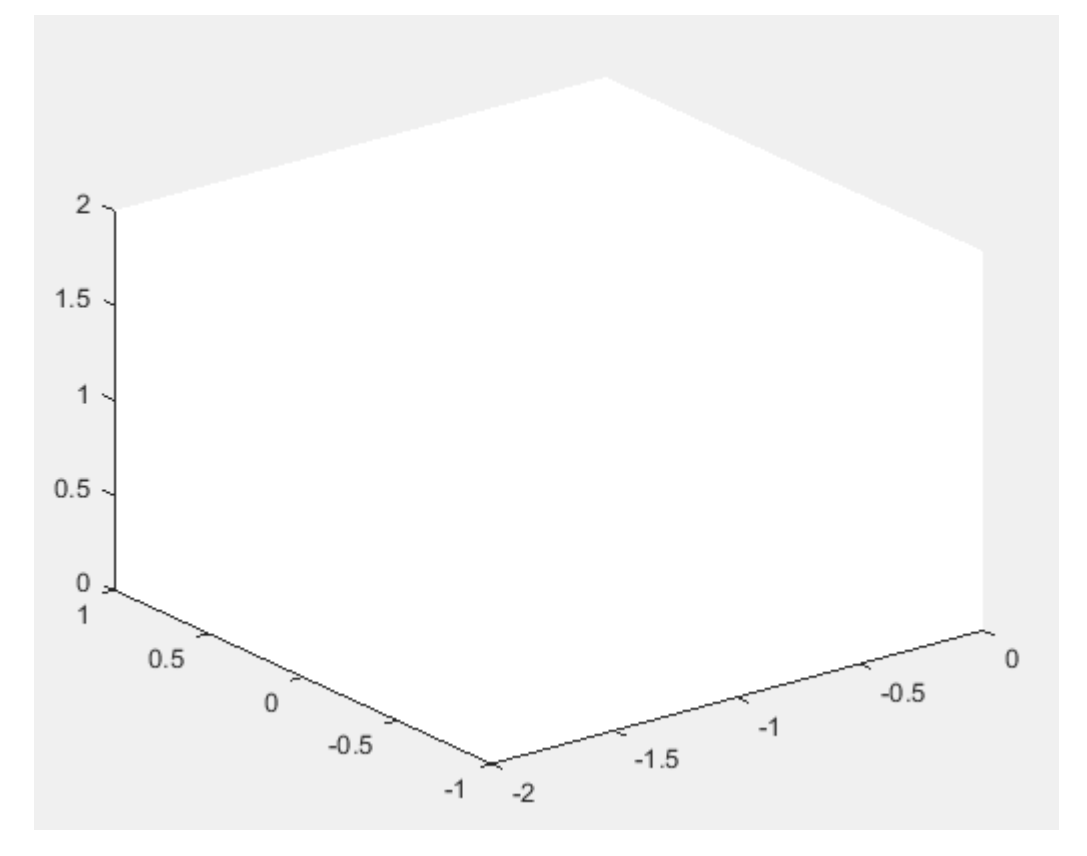

si aproximamos el punto $(-1,0,1) \text{= (-1,0001,1)}$ 

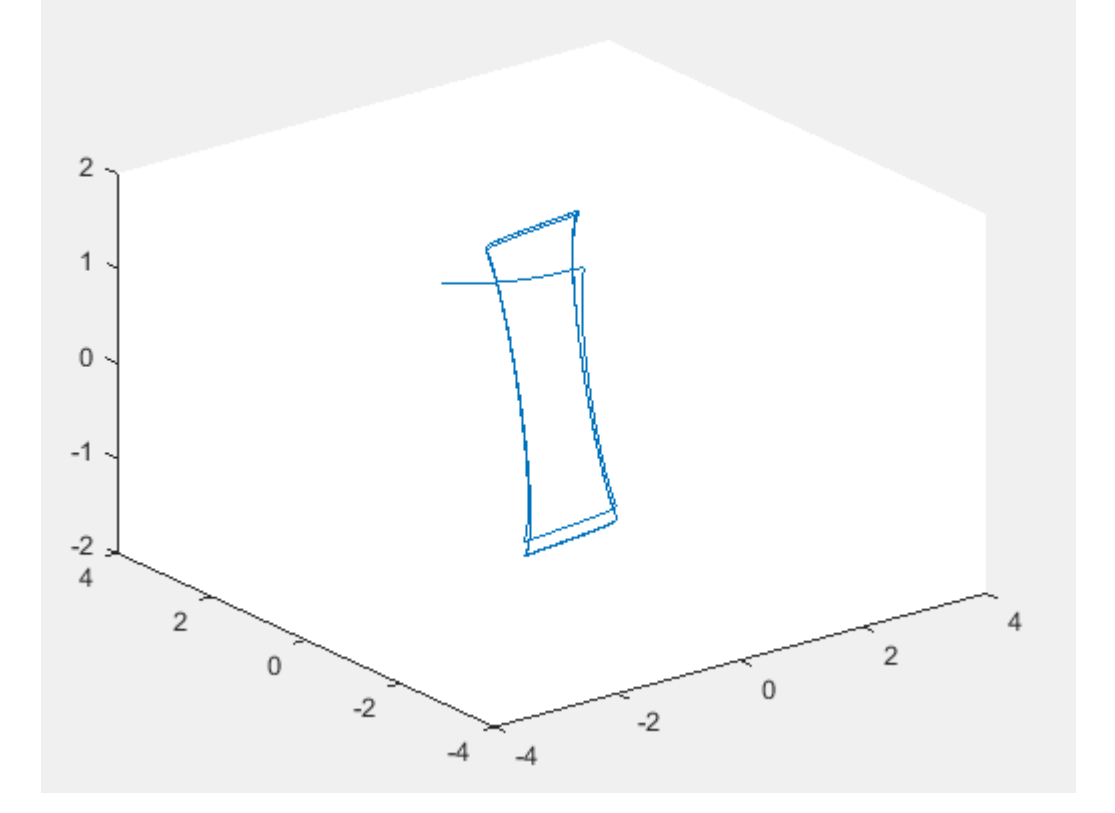

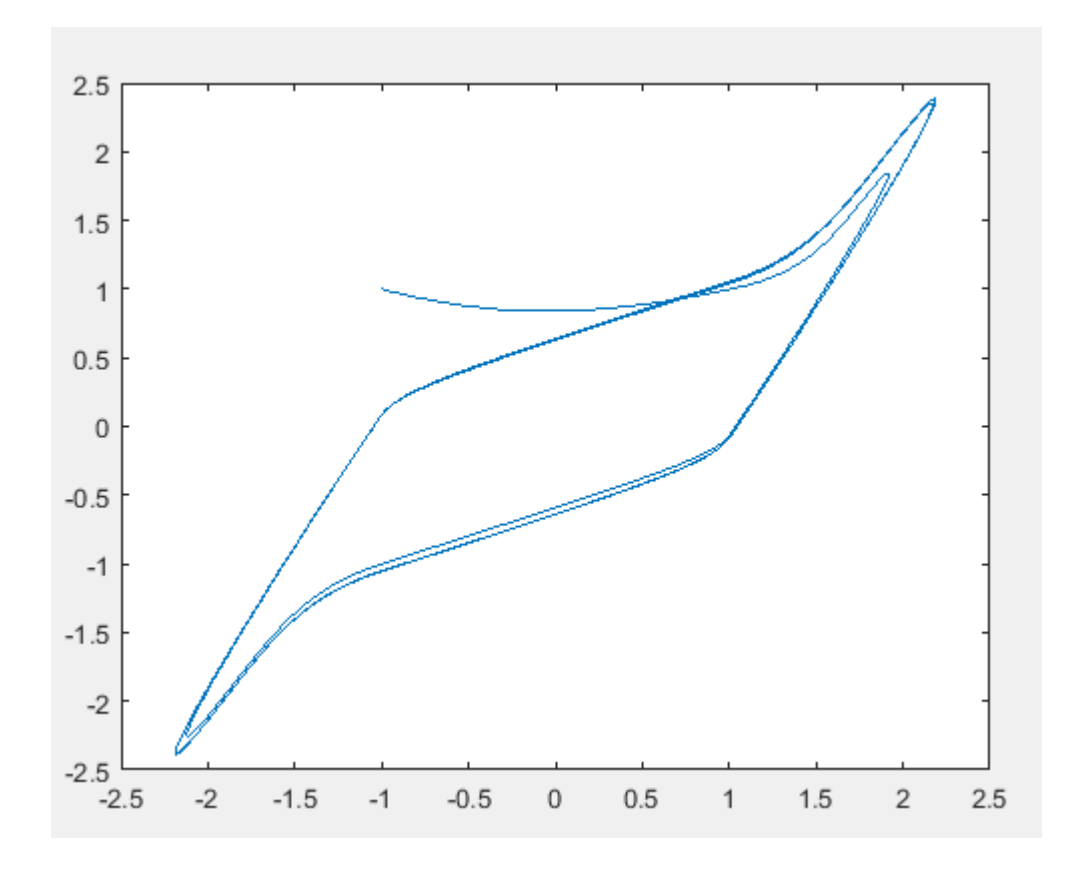

ahora nos podemos dar cuenta como el comportamiento en el circuito es similar al de su atractor double scroll

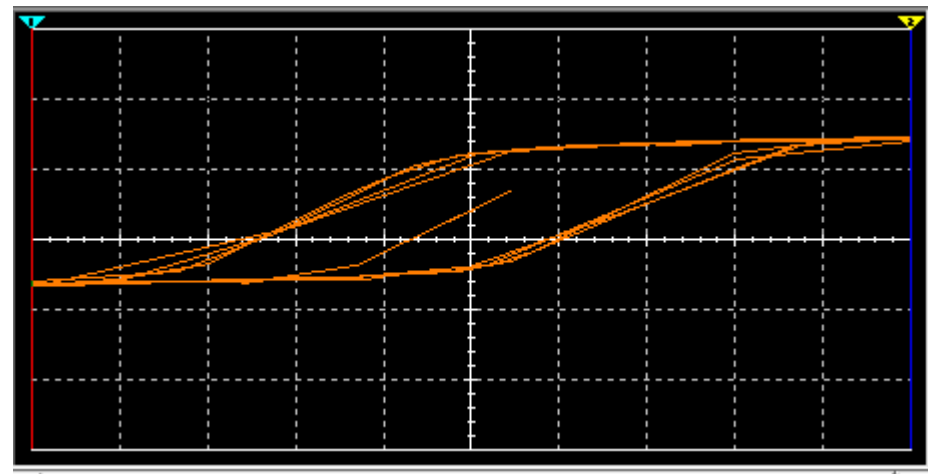

#### 8.0.8. CONCLUSIONES

Hemos visto la respuesta de un oscilador sujeto a diferentes cambios teniendo como base su procedencia que en este caso es de un circuito. Analizando uno de los atractores de este circuito "Double scroll

"mediante su sistema dinamico, teniendo como base sus variables podemos llegar a ver el comportamiento del circuito.

Nos pudimos dar cuenta la funcion que determina el sistema caótico en una elipse, la cual tiene orbitas periodicas que son atractoras, tomando como referencia la matriz asociada al sistema y sus puntos criticos , para asi mismo lograr obtener sus valores y vectores propios y por ultimo realizar la grafica correspondiente con su simulación en Matlab. Entre las contribuciones de este trabajo no queremos dejar de lado la importancia que tubo ilustrar y combinar el análisis teórico con las simulaciones realizadas con la herramienta Multisim, ya que ayudo a entender la dinámica no lineal y a encontrar los puntos estables del sistema.

#### 8.0.9. RECOMENDACIONES

- Este trabajo puede servir de base para tesis futuras en la forma de analisis de algún sistema dinámico
- Se puede tener como referencia para trabajar con circuitos similares, realizando su simulación
- Es preciso que para abordar esta tesis se tencan conocimientos en ecuaciones diferenciales, metodo de eliminación gaussina y el de Newton Raphson, además de circuitos electricos.

## Referencias

- [1] Perko Lawrence Differencial equations and dinamical systems Ed. F Jhon, L. Sirovich . (1991). p.p 397.
- [2] William E. Boyce, Richard C. DiPrima. Elementary Differential Equations and Boundary Value Problems. Ed. John Wiley and Sons . (1997). p.p 749.
- $|3|$  L.Elsgoltz Ecuaciones diferenciales y cálculo variacional. Ed. MIR (Moscu) . (1983). p.p 432.
- [4] istemas caóticos aplicados en telecomunicaciones. Instituto politecnico internacional", Cisneros Tamayo Rcardo - Escamilla Bojorges Nidia - Plascencia Pacheco David.
- [5] ifurcaciones Homoclinicas en el circuito de Chua. Sandra Kahan.